**Česká zemědělská univerzita v Praze**

**Provozně ekonomická fakulta**

**Katedra statistiky**

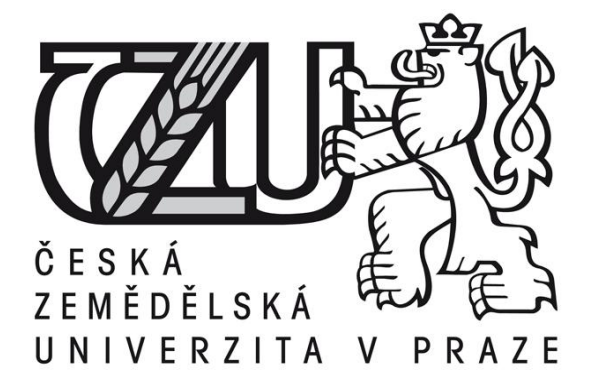

**Bakalářská práce**

**Internet a jeho využití v domácnostech**

**Viktor Otec** 

**© 2014 ČZU v Praze** 

# ČESKÁ ZEMĚDĚLSKÁ UNIVERZITA V PRAZE

# Katedra statistiky Provozně ekonomická fakulta

# ZADÁNÍ BAKALÁŘSKÉ PRÁCE

# Otec Viktor

Provoz a ekonomika

#### Název práce

Internet a jeho využití v domácnostech

Anglický název Internet and its use in households

#### Cíle práce

Cílem bakalářské práce bude analyzovat užití internetu domácnostmi v České republice. Práce bude zaměřena též na obchodní sféru a na celkové získávání informací a dat.

#### Metodika

Informace pro teoretickou část jsou získané z odborných publikací, skript a internetových stránek, zejména Českého statistického úřadu. Součástí bakalářské práce je vlastní dotazníkové šetření na toto téma. Zpracování získaných dat bude provedeno běžnými statistickými metodami.

#### Harmonogram zpracování

Studium a analýza vybrané literatury: 06/2013 - 07/2013 Vlastní průzkum na internetu: 08/2013 - 09/2013 Analýza e-shopů a jejich přínosy pro domácnosti: 10/2013 Analýza informačních serverů a jejich využití domácnostmi: 11/2013 - 02/2014 Přdložení konečné verze bakalářské práce: 03/2014

Oficiální dokument \* Česká zemědělská univerzita v Praze \* Kamýcká 129. 165.21 Praha 6 - Suchdol

#### Rozsah textové části

30 - 40 stran

#### Klíčová slova

internet, domáctnosti, informace, e-shop, služby, internetový obchod, bezpečnost internetu

#### Doporučené zdroje informací

HLAVENKA, Ji Dělejte byznys na Internetu : jak využít Internet k prospěchu firmy i jednotlivce. Praha: Computers Press, 2001.226s. ISBN 80-7226-371-4 NONDEK, L.: Internet a jeho komerční využití. Praha: Grada, 2000, 117 s. ISBN 80-7169-933-0 PÍSEK, S.: Internet v rodině. 1. vydání. Praha: Grada 2001. 128s. ISBN 80-247-0117-0 PŘÍHODA, P., ZACPAL, J: . Internet na dlani. 1. vydání. Olomouc: Rubico 2002. 115s. ISBN 80-85839-72-5 SVATOŠOVÁ, L., KÁBA, B.: Statistické metody I.1. vydání Praha: Česká zemědělská univerzita v Praze, 2008. 132 s. ISBN 978-80-213-1672-0 VRABEC, V,, WINTER, J.: Internet: podnikatelská příležitost, nebo hrozba?. Praha: Management Press, 2000 ISBN 80-7261-026-0 WITTMANN, M., BUKOVANSKÝ, S.: Co je to vlastně Internet. Ostrava: Blesk, 1998. ISBN 80-86060-21-7

Vedoucí práce Grosz Jan, RNDr.

Konzultant práce Grosz

Termín odevzdání březen 2014

Kolo,

doc. RNDr. Bohumil Kába, CSc. Vedoucí katedry

prof. Ing. Jan Hron, DrSc., dr. h. c. Děkan fakulty

V Praze dne 29.10.2013

Oficiální dokument \* Česká zemědělská univerzita v Praze \* Kamýcká 129, 165 21 Praha 6 - Suchdol

# Čestné prohlášení

Prohlašuji, že svou bakalářskou práci "Internet a jeho využití v domácnostech" jsem vypracoval samostatně pod vedením vedoucího bakalářské práce a s použitím odborné literatury a dalších informačních zdrojů, které jsou citovány v práci a uvedeny v seznamu literatury na konci práce. Jako autor uvedené bakalářské práce dále prohlašuji, že jsem v souvislosti s jejím vytvořením neporušil autorská práva třetích osob.

V Praze dne 26, 11, 2014

Poděkování

Rád bych touto cestou poděkoval RNDr. Janu Groszovi za jeho vstřícný přístup, trpělivost a užitečné rady, které byly důležité pro vypracování této bakalářské práce.

# **Internet a jeho využití v domácnostech**

#### **----------------------------------------------------------------------**

# **Souhrn**

Bakalářská práce popisuje historii internetu, jeho vývoj a několik funkcí, které internet nabízí. Zabývá se též druhy připojení a internetovými prohlížeči, které je možné používat.

Pozornost je věnována i nebezpečí na internetu a jak se před ním chránit. Jednotlivá témata jsou dokreslena grafy, které byly sestaveny z výsledků vlastního dotazníkového šetření a z údajů zjištěných průzkumem Českého statistického úřadu.

Odpovědi z dotazníků jsou zpracované do kontingenčních tabulek. Jejich analýzou jsou zkoumány vzájemné vztahy mezi vybranými statistickými znaky.

**Klíčová slova:** internet, domácnosti, informace, e-shop, služby, internetový obchod, bezpečnost internetu

**Internet and its use in households ----------------------------------------------------------------------**

#### **Summary**

Bachelor thesis describes the history of the Internet, its development and several features that the Internet offers. It also addresses the types of connection and a web browser that can be used.

Attention is also paid to the dangers on the Internet and how to protect yourself. Individual topics are illustrated with graphs, which were compiled from the results of a survey and from information from the survey of the Czech Statistical Office.

The answers from the questionnaires are processed in contingency tables. Their analysis are examined relationships between selected statistical characteristics.

**Keywords:** internet, households, information, e-shop, service, web business, internet security

# Obsah

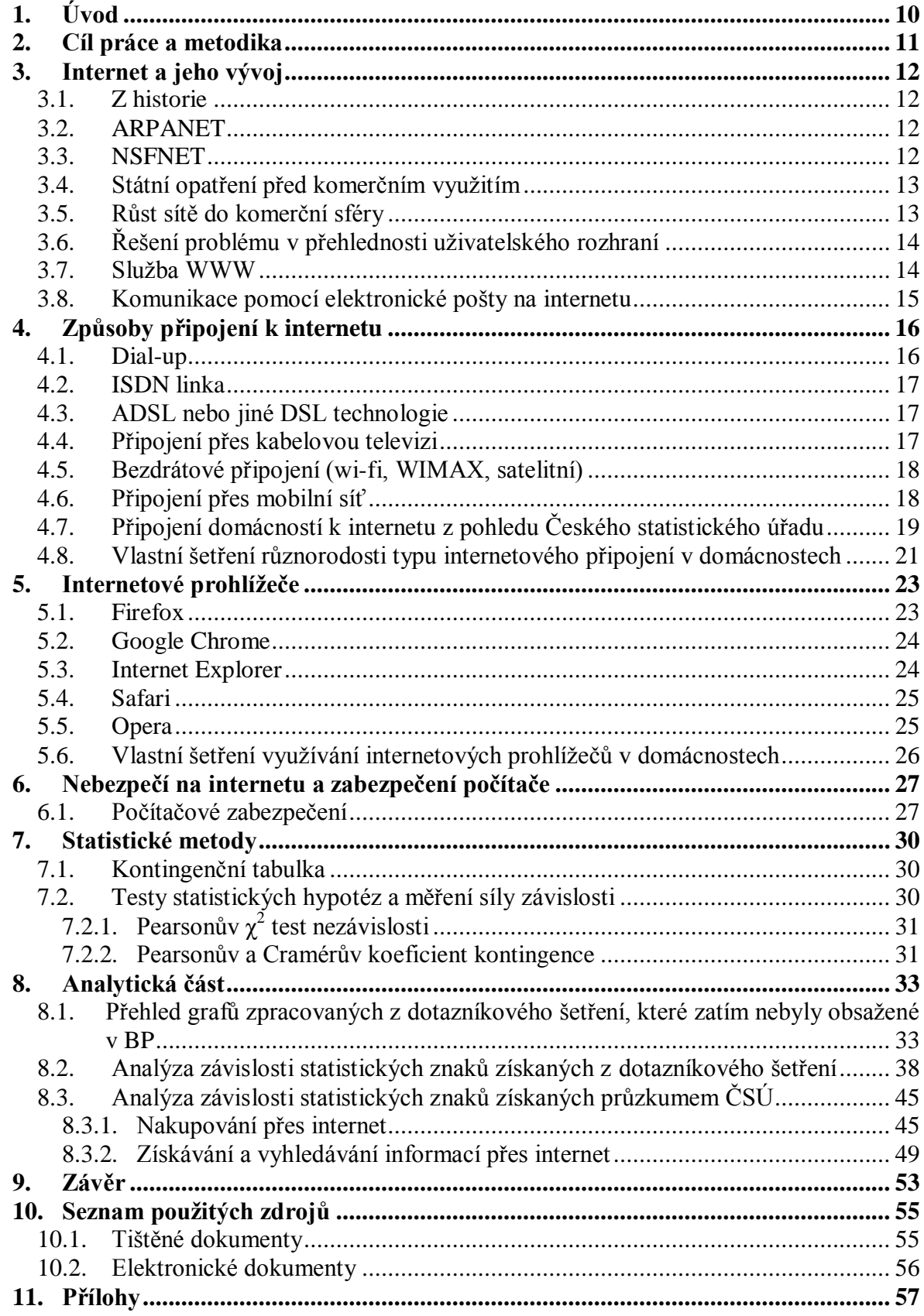

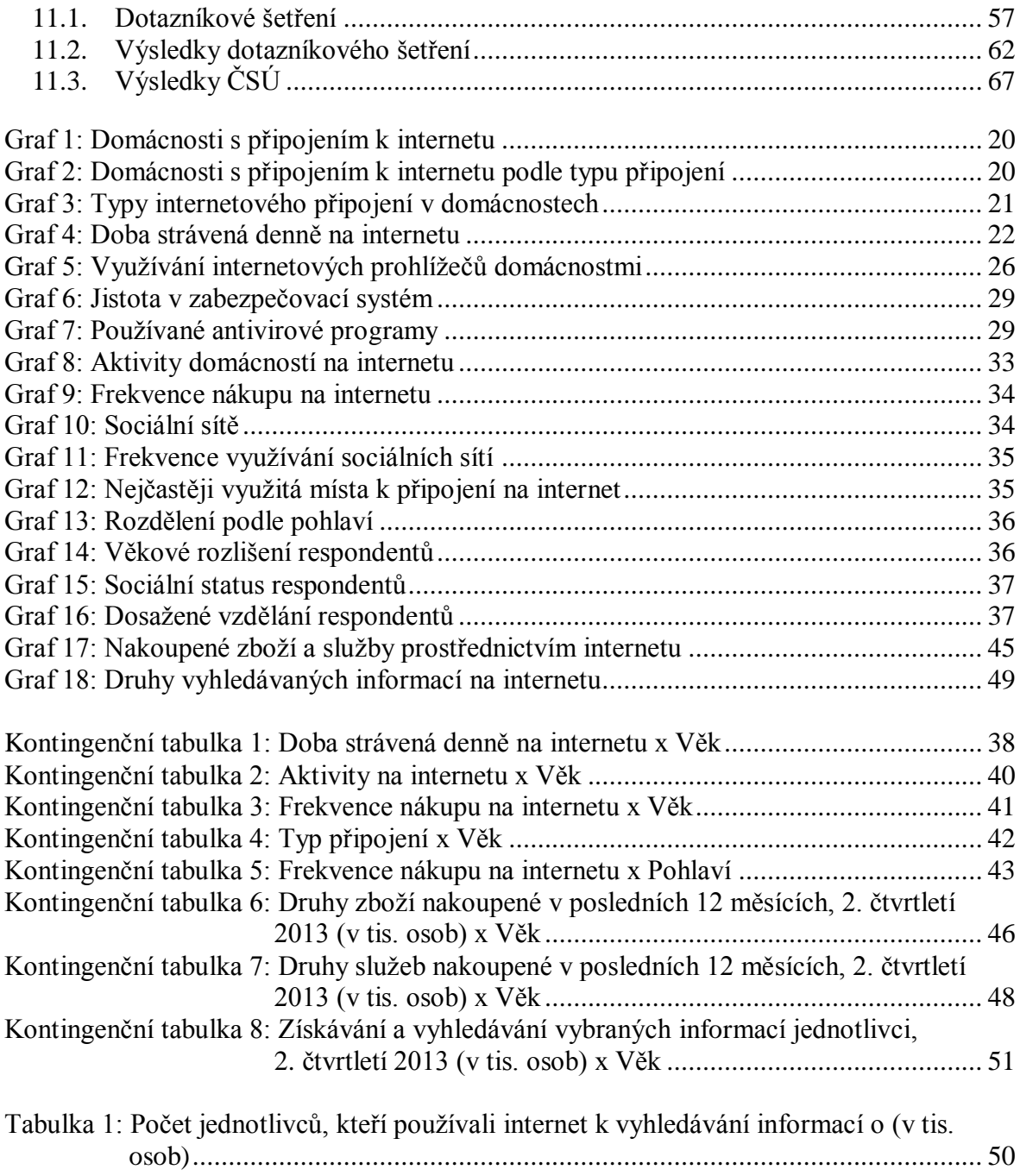

# **1. Úvod**

Když se v šedesátých letech dvacátého století americká vláda rozhodovala pro vytvoření sítě, která propojí vojenské, vládní a vědecko-technické počítače, tak asi nikoho nenapadlo, jak velký bude mít rozsah takové rozhodnutí.

Dříve spousta lidí žila bez internetu a nebylo to nikomu přítěží. Život byl osobnější, ale v mnoha ohledech i omezující.

Nedá se s jistotou říci, jestli je zavedení internetu tak významný objev jako například objev struktury DNA, ale určitě lze uznat, že s příchodem této sítě se spousta věcí pro lidstvo změnila.

Nejdůležitějším faktorem ve využívání virtuální sítě je jednoduchost vyhledávání informací. Pokud kdokoliv potřebuje něco o čemkoliv zjistit, tak není jednodušší úkon než se připojit a začít používat vyhledávač. Lidé každé věkové kategorie mohou využívat tyto získané informace ke studiu, práci i k běžným denním činnostem.

Další důležitou částí internetu je komunikace. Klasickou poštu zde zaštítily e-mailové schránky a různé sociální sítě. Už dávno se neposílají dopisy, aby si dotyční sdělili své zážitky, dojmy, žádosti a stížnosti. Dnešní generace žije pouze digitální projekcí svých virtuálních osobností. K takovým prostředkům, které dokážou lidi mezi sebou spojit, se řadí například Facebook, ICQ, Instagram, Twitter. Proto už seznamování neprobíhá takovou cestou jako dříve. Komunikace je rychlejší a praktičtější, ale lidstvo už ztrácí osobní spojení se svým okolím.

To může vést k otázce, kam až využívání internetu může dojít. Obchodování, získávání informací a komunikace jsou důležitými součástmi života, ale měla by existovat nějaká hranice, kterou si každý určí, aby nakonec svůj život nežil pouze ve virtuálním prostředí. Spousta internetových her a sociálních sítí dokáže uživatele pohltit natolik, že už neumí přemýšlet nad ničím jiným, což vede i k možnému nebezpečí, které se skrývá jak na internetu, tak mimo něj.

Rizika používání internetu mohou být pro jednotlivé uživatele fatální, jak z hlediska finančního, když díky nepozornosti mohou přijít o své jmění, tak i z hlediska úniku informací, kdy se důležité údaje dostanou do rukou nepovolaným osobám, které je mohou následně zneužít.

Tak či onak je jisté, že internet je v dnešní době důležitou součástí lidského života.

# **2. Cíl práce a metodika**

Cílem této bakalářské práce je analyzovat, jakým způsobem domácnosti v České republice používají internet. Porovnat vybrané skupiny obyvatel podle toho, jaké druhy připojení preferují, jakým aktivitám se na internetu věnují a jakým způsobem využívají možnosti obchodování na internetu.

Bakalářskou práci lze dělit na dvě hlavní části. Na část teoretickou a analytickou.

Teoretická část popisuje historii internetu, jeho vývoj, způsoby připojení, vybrané internetové prohlížeče a možné nebezpečí, které je na internetu ukryto. Uvedeny jsou i statistické metody používané v této práci.

Informace pro tuto část jsou získané z odborných publikací, skript a internetových stránek.

Jednotlivá témata jsou doplněna grafy se slovním hodnocením.

Analytická část zkoumá užití internetu domácnostmi v ČR. Pro tento účel jsou získaná data z dotazníků zpracována do kontingečních tabulek. Analýzou kontingečních tabulek je u vybraných kvalitativních znaků zjišťována vzájemná závislost a případně i síla závislosti.

Informace pro tuto část jsou čerpány ze zpracovaných dat Českým statistickým úřadem a z vlastního dotazníkového šetření na zvolené téma.

# **3. Internet a jeho vývoj**

#### **3.1. Z historie**

Vše začalo v počátcích šedesátých let 20. století. Ve Spojených státech amerických, s ohledem na průběh studené války, přemýšleli, jaký systém by bylo potřeba vyvinout, aby se země mohla bránit v případě hrozícího jaderného útoku ze strany sovětských vojsk. Nakonec zjistili, že by bylo potřeba vytvořit komunikační síť, která propojí základní vládní, vojenské a výzkumné počítače. [1]

Celý systém se měl dělit na uzly, které by byly na sobě nezávislé. Každý z nich by mohl odesílat a přijímat zprávy. Jednalo se o decentralizovaný systém, kvůli hrozícímu zničení jednoho z uzlů. Na podobném principu funguje internet i v dnešní době. [1]

#### **3.2. ARPANET**

První prototyp takového systému byl testován ve Velké Británii. V roce 1968 zde místní specialisté zkoušeli tento projekt v Národní výzkumné laboratoři (National Research Laboratory). V USA byl velký zájem obdobu této sítě zavést i u nich. Proto vládní agentura DARPA (Defense Advanced Reasearch Project Agency) vyčlenila finance speciálně pro tento projekt. Po zapojení v roce 1969 dostala síť označení ARPANET.

Co se týká praktického využití, ARPANET neměl konkurenci. Stále víc akademických pracovišť se chtělo připojit a využívat jej. V roce 1972 už bylo připojených 32 uzlů. Střediska nejvíce využívala elektronickou komunikaci. [1]

Nakonec s rostoucím počtem uzlů, které se připojovaly k ARPANETu, vznikl složitý systém sítí napojených na sebe, který se dnes nazývá "internet". Název vznikl zkrácením anglických slov "internetwork" a "internetworking". [3]

Síť využívala protokol NCP (Network Control Protocol), který umožňoval komunikaci na bázi přepojování paketů. To trochu brzdilo rozvoj, a tak v roce 1974 byla uvedena první verze protokolu TCP/IP. V osmdesátých letech už byly ukončeny práce na základní verzi těchto protokolů a jejich vylepšování probíhá dodnes. [1]

#### **3.3. NSFNET**

Když se zjistilo, že síť už využívají převážně školní instituce, které neměly obranu státu jako svůj primární plán, v té době již ARPA (přejmenována roku 1972 z DARPA) neměla dál zájem řídit takový kolos. Vedoucí roli zde roku 1986 přebrala civilní grantová agentura NSF (National Science Foundation), která v USA nefinancovala výzkumy zaměřené na ochranu země, ale pouze nevojenské projekty. [3]

#### **3.4. Státní opatření před komerčním využitím**

Poté co NSF přebrala vedoucí pozici, docházelo k rozvoji sítě po celých státech i mimo USA. S tím se ale začaly objevovat i služby, které tvořily internet ještě zajímavější (např. World Wide Web). Předtím šlo čistě o elektronickou komunikaci, přenos informací a dat, sdílení výpočetní techniky. Na to ale NSF reagovala tak, že se snažila střežit internet před jakýmkoliv komerčním využitím, protože v prvopočátku vedení této agentury nechtělo, aby docházelo k využívání sítě pro nevědecké a neakademické účely. Pro tento účel vznikl dokument, který se nazýval "Acceptable Use Policy" a určoval pravidla při používání internetu. Důvodem zde bylo, že peníze na provoz tohoto projektu byly vládní a stát nechtěl podporovat žádné komerční aktivity. [3]

#### **3.5. Růst sítě do komerční sféry**

Samotný termín "internet" se začal objevovat až roku 1987. Byla to doba, kdy nadcházel veliký rozvoj virtuální sítě. Od roku 1984, kdy se počet připojených uzlů pohyboval okolo 1000, se do roku 1989 zvětšil počet připojení na 100 000. Roku 1992 se toto množství pohybovalo okolo 1 000 000 uzlů. Devadesátá léta byla pro vývoj internetu velice důležitá. [1]

Veliký podíl na rozvoji internetu měla World Wide Web – celosvětová pavučina stránek, kde jedinec může najít veškeré informace, které potřebuje. Takový přenos multimediálních a hypertextových dat po síti přináší komerční využití. [7]

V komerční sféře si všichni velice dobře uvědomovali potenciál internetu jako nepřeberného množství služeb, které mohl nabízet. Stále zde však měl kontrolu NSFNET, který neumožňoval využívat síť bez jakýchkoliv omezení. Po dostatečném vyjednávání a určitém tlaku na vládní sektor se financování sítě zcela převedlo na komerční sféru a tím se předešlo i dalším dohadům. [3]

#### **3.6. Řešení problému v přehlednosti uživatelského rozhraní**

FTP (File Transfer Protocol) umožňuje přenos informací mezi jednotlivými počítači. Tento protokol byl zaveden do internetu už od jeho počátku. Je možné si s jeho pomocí vyměňovat data všude po světě, což znamená komunikaci s lidmi jak z jiného města, tak i na opačném konci naší planety. [2]

Je možné rozlišit dvě různé formy FTP:

- Anonymní FTP: U této formy je možné pouze stahovat data z adresářů tohoto serveru, pokud jsou veřejné.
- FTP s kontem: Pokud má dotyčný přístup k počítači, na kterém je FTP server, může stahovat všechny soubory a zároveň tam i jiné ukládat. [2]

Na síti se ale objevilo nepřeberné množství informací a nebylo jednoduché v nich hledat. Proto v roce 1989 vznikla vyhledávající služba *Archie*, která pomáhala při vyhledávání ve FTP serverech. V roce 1991 na University of Minnesota byla předvedena obecnější služba nazvaná *Gopher*. [1]

Gopher byl celoškolský informační systém, který umožňoval výměnu textových dokumentů mezi personálem na univerzitě a samotnými studenty. I když byla data na centrálním počítači, tak se o ně mohli odpovědní pracovníci starat a aktualizovat je decentralizovaně. Jednalo se o systém klient–server. Byť byl Gopher zaměřen výhradně na výběr z čistě textové nabídky, nebyl problém zpřístupnit i multimediální dokumenty. Stejně tak bylo možné informace přenášet na vlastní počítač a tam je prohlížet offline. [2]

Rok po vzniku Gopheru byla uvedena služba *Veronica*, která sloužila na vyhledávání v Gopher serverech. Tímto krokem byl vytvořen základ pro World Wide Web, což byl hypertextově orientovaný informační systém, z čehož vyplývalo, že umožňoval zobrazit jak obrázky, tak i tabulky a matematické vzorce. [1]

#### **3.7. Služba WWW**

Služba WWW vznikla již v roce 1989, což je ještě před zprovozněním Gopheru. Tim Bernes-Lee popisoval v jednom interním dokumentu v ústavu CERN možnosti vytvoření distribuovaného systému, který by sjednotil různorodé informační zdroje, kterých je v síti mnoho. První prototyp WWW serveru se objevil už v roce 1990, ale velký nárůst oblíbenosti získal až v roce 1993, kdy se objevila první verze graficky orientovaného prohlížeče NCSA Mosaic. V tuto dobu už Gopher ztrácel své uživatele. [1]

*"World Wide Web (zkráceně WWW nebo W3) je celosvětově rozšířený multimediální informační systém. Přes hypertextové odkazy člověk cestuje informacemi WWW-serverů kolem světa, aniž by si musel všímat, kde se právě nachází."* [2]

Kromě informací ze světa, jako jsou zprávy, noviny, knihy aj., je možné najít na WWW i způsob relaxace, což může být v podobě různých her nebo poslechem hudby, kterou zde sdílejí interpreti. Bez větších problémů je možné WWW spustit a objevovat nové poznatky. Způsob využívání uživatelského rozhraní vnímají i komerční firmy, které mohou na internetu nabízet volně své zboží nebo služby ať už podobou e-shopů anebo elektronickou poštou. [2]

Technické pozadí WWW pracuje jako Gopher na principu klient–server. Multimediální stánky jsou napsané speciálním hypertextovým jazykem HTML (Hypertext Markup Language). WWW-browser, což je softwarová aplikace, umožní potom zobrazit výsledky samotného hledání na obrazovce. [2]

#### **3.8. Komunikace pomocí elektronické pošty na internetu**

Pomocí elektronické pošty lze komunikovat s okolím prakticky kdekoliv, pokud je přítomné připojení na internet. Uživatel může efektivně a rychle rozesílat z e-mailové adresy textové i multimediální dokumenty jak jednotlivci, tak i skupinám. Díky tomu roste využití jak u soukromých osob, tak u podniků. Přenos je prakticky okamžitý. E-mail nahradil původní poštovní dopisy, díky tomu už není komunikace tak poetická a tajná jako psaní v papírové podobě, ale co se týká využití, nemá konkurenci dodnes. Se zavedením "chytrých telefonů" má každý neomezený přístup na svou e-mailovou schránku, která v dnešní době má už neomezenou kapacitu, a je možné promptně reagovat na jakékoliv žádosti za pomoci elektronické komunikace. [2]

Nevýhodou však oproti klasické poště je, že pokud člověk obdrží e-mail, nemusí být na 100 % jasné, že je jediný, kdo tuto zprávu čte. Systémoví správci, kteří se starají o případné problémy s doručením, mohou do pošty nahlédnout a případně ji i upravit bez ohledu na informovanost původního příjemce. [2]

# **4. Způsoby připojení k internetu**

Samotným základem pro využívání internetu je volba správného připojení k síti. Každý by měl volit uvážlivě, protože nároky na připojení jsou velice subjektivní. Vše je ovlivněno rychlostí připojení, z čehož vyplývá, že pokud člověk bude chtít používat pouze elektronickou poštu a základní funkce na internetu, nepotřebuje vysoce výkonné připojení, jelikož to není takové zatížení. Pokud by ovšem někdo chtěl nepřetržitě stahovat data, do toho sledovat on-line televizní přenosy a ještě k tomu mít zapnuté další panely na prohlížeči pro hraní on-line her, tak už vytížení sítě bude znatelné. Samozřejmě rychlost připojení a veškeré nabízené služby poskytovatelem připojení jsou ovlivněny cenou. Základní rozlišení připojení je na mobilní a pevné. Pevné je považováno za připojení, které je instalováno v každé domácnosti zvlášť, a mobilní připojení je možné chápat jako možnost připojení po celé ČR v případě dostupného signálu. [6]

#### **4.1. Dial-up**

Pro připojení se zde používá telefonní linka. Považuje se prakticky za nejstarší přenosové médium. Je překvapující, že s rozvojem internetových připojení se tento způsob stále drží na trhu, a to v původní podobě. Za pomoci modemu (MOdulátor/DEModulátor) dochází k přenosu digitálního signálu na analogový, který je možné přenášet po telefonních linkách. Prakticky dochází k telefonnímu hovoru, protože poskytovatel musí také mít vlastní modem a pro spojení se vytočí jeho telefonní číslo. [11]

Přenosová rychlost je zde až 33,6 kbit/s (nový standard V. 92 uvádí až 48 kbit/s). Poskytovatelé používají přenosovou rychlost 56 kbit/s. Rychlejší varianta je ve směru poskytovatel–uživatel, tudíž každá domácnost může tuto rychlost využít při stahování. Tato rychlost je daná využíváním moderních digitálních telefonních ústředen, v kterých se analogový signál převádí na digitální (proces se nazývá modulace). Modemy ale nemusí fungovat na 100 %. Kvalita telefonního spojení nemusí být tak dobrá, protože může docházet k různým narušením signálu, jako je například šum. V dnešní době se tento způsob připojení tolik nevyužívá. [11]

#### **4.2. ISDN linka**

Roku 1984 vznikl standard ISDN (Integrated Services Digital Network), který umožňoval například hlasové přenosy, přenosy dat a videokonference. Umožňoval přenos jiného typu informací, než je tomu u Dial-up. Tento přenos je založený na binárním kódu. ISDN nabízí vyšší přenosovou rychlost oproti Dial-up, ale je o poznání pomalejší než ADSL. [11]

#### **4.3. ADSL nebo jiné DSL technologie**

Zmínky o vývoji DSL (Digital Subscriber Line) technologií existují od roku 1989. ISDN využívala k přenosu hlasu a dat stávající telefonní síť, avšak DSL technologie používají pro přenos dat a hlasu sítě oddělené. Od devadesátých let se využívá ADSL, jako prostředek pro rychlé surfování po internetu. V dnešní době poskytovatelé nabízejí připojení pomocí ADSL, kde je přenosová rychlost okolo 40 Mbit/s, s čímž se Dial-up už rozhodně nemůže měřit. Platba je zde nastavena jako měsíční tarif a neplatí se podle množství stažených dat. Po překročení určité hranice stažených dat se omezí rychlost internetu na polovinu. V dnešní době poskytovatelé už nabízejí balíčky, které nemají datová omezení. [11]

#### **4.4. Připojení přes kabelovou televizi**

Tento způsob připojení se používá hlavně ve velkých městech, kde je přítomný kabelový rozvod. Jedná se o všesměrové šíření signálu. Přenos televizních programů je pouze ve směru k uživateli, takže pro plnohodnotný provoz internetu je potřeba pozměněná struktura kabelové sítě. Pomocí koaxiálního kabelu se přenáší signál k uživateli a dále se musí pomocí optických a bezdrátových tras z modemu, který je možné si pronajmout u poskytovatele, propojit přímo s počítačem. Instalaci provádí odpovědný technik. Modem je zde nezbytností. Z teoretického hlediska je v dnešní době možné dosahovat rychlosti 240 Mbit/s, ale pro průměrného uživatele stačí bohatě 40 Mbit/s. Co se týká ceny, poskytovatelé nabízejí stále výhodnější balíčky s kombinací televizních programů a dalších vymožeností, a proto je lepší při volbě tohoto připojení dobře prozkoumat aktuální nabídku. Dalo by se říci, že tento způsob připojení dokáže konkurovat ve své oblíbenosti jak ADSL, tak wi-fi. [11]

#### **4.5. Bezdrátové připojení (wi-fi, WIMAX, satelitní)**

Satelitní připojení sice sehrálo určitou roli při nástupu internetu do České republiky, ale jinak nebylo celkově moc rozšířenou službou. Výhodou je ale jeho dostupnost. Stačí pouze výhled na oblohu pro spojení s družicí, která obíhá na orbitální dráze Země. Popularizaci získává toto připojení pak s možností vysokorychlostního připojení k internetu. Je možné s jeho pomocí stahovat značný objem dat. Nevýhodou tohoto připojení ale bývá časová prodleva díky vzdálenosti družice. Doba od odeslání do přijetí signálu trvá zhruba čtvrt vteřiny, což může být omezující pro aplikace pracující v reálném čase. Cena za tuto službu není vysoká, ale cenové zatížení je zde znatelné u pořízení technologie na provoz a u instalace satelitní antény. [11]

Valná část bezdrátového připojení pracuje na pásmu 2,4 GHz, nebo 3,5 GHz. Jednou ze základních technologií pro přenos dat je DSSS (Direct Sequence Spread Spectrum). Je to technologie, která přenáší data pomocí širokého spektra frekvencí na jistém frekvenčním rozsahu. U DSSS je přenosová rychlost 11 Mbit/s. Tato rychlost je využívána všemi uživateli, kteří mají pro přenos stejný přístupový bod na stejné frekvenci. Wi-fi založené na standardu 802.11. pracuje na pásmu 2,4 GHz a 5 GHz. Vnitřní přenosová rychlost je až 54 Mbit/s. Název je zkratkou Wireless Fidelity (bezdrátová věrnost). Wi-fi je nainstalováno ve většině přenosných počítačů a i cena takových zařízení je díky vysoké poptávce už velmi nízká. Kvalita signálu závisí na vzdálenosti od zařízení, které umožňuje toto připojení do sítě. V dnešní době je možné se takto připojit na internet prakticky kdekoliv, jako například na letišti, v hotelu, v restauraci a jiných zařízeních. [11]

WIMAX (Worldwide Interoperability for Microwave Access) je širokopásmový bezdrátový přístup na internet ve velkých vzdálenostech. Díky delšímu dosahu, než má wifi, se WIMAX může používat v místech, kde není tak dobrý přístup k síti. Standard 802.16, na kterém WIMAX pracuje, by se dal srovnat právě se standardem wi-fi. Jedná se zde ale o vybudování páteřního spoje, který má vyšší propustnost, dosah signálu a možnost připojení více uživatelů. [11]

#### **4.6. Připojení přes mobilní síť**

Připojení přes mobilní síť v České republice poskytují všichni operátoři. Základem jsou GPRS (General Packet Radio Service) nebo CDMA (Code Division Multiple Access), pomocí kterých je možné připojení na internet i ze vzdálenějších míst. CDMA vyžaduje

speciální modem, kdežto u GPRS nebo EDGE (Enhanced Data Rates for GSM Evolution) je potřeba pouze mobilní telefon připojený přes kabel nebo za pomoci technologie Bluetooth (bezdrátové připojení). U mobilních sítí je také možné využívat síť 3G či HSDPA, které jsou dvacetkrát rychlejší než EDGE. Není výjimkou ani 4G síť (LTE), která získává v ČR stále větší pokrytí. Plusem může být u tohoto typu připojení fakt, že uživatel není omezen vzdáleností jako u wi-fi a může se při cestování připojit kdekoliv. [6]

Připojení je možné zařídit přes mobilní operátory, kteří jsou schopni dodat i potřebný software pro instalaci. Platba je zde vedena měsíčním paušálem s tím, že jsou i nabídky, kde uživatel není omezen FUP (Fair User Policy). Rychlost přenosu se tu běžně pohybuje okolo 42 Mbit/s. [11]

#### **4.7. Připojení domácností k internetu z pohledu Českého statistického úřadu**

Rostoucí význam informačních technologií pro tento svět se stále zvětšuje a jejich vliv na ekonomiku je stále znatelnější. Je tedy potřeba tyto jednotlivé informace zaznamenávat, statisticky vyhodnocovat a následně získané informace poskytnout jednotlivci nebo celým organizacím.

Od roku 2003 je toto šetření prováděno Českým statistickým úřadem jednou ročně. Celý název této analýzy informačních a komunikačních technologií je: "Výběrové šetření o informačních a komunikačních technologiích v domácnostech a jejich využití mezi jednotlivci (VŠIT)". Technika, kterou úřad využívá pro tuto analýzu, je osobní rozhovor tazatele s respondentem s využitím počítače tzv. CAPI – Computer Assisted Personal Interviewing. Základním souborem jsou zde obyvatelé ČR od šestnáctého roku svého života, což je zhruba 8,8 milionu respondentů, a všechny domácnosti, kterých je okolo 4,3 milionu. Počet těch, kteří se zúčastnili šetření a odpovídali na otázky, byl 4679 domácností a 9017 jednotlivců.

Období šetření je ve druhém čtvrtletí roku 2013. Dotazník v tomto roce tvořilo 51 otázek, z nichž 8 bylo určených pro domácnosti a 43 pro jednotlivce.

V této práci budou vybrány některé z těchto výsledků dokreslené vlastním šetřením.

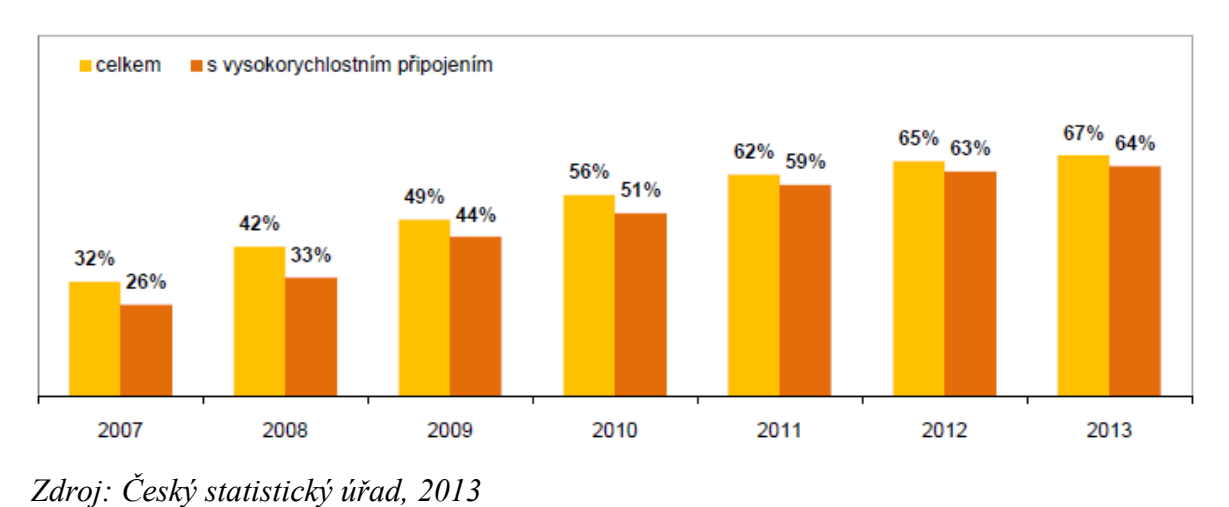

#### **Graf 1: Domácnosti s připojením k internetu**

V analýze ČSÚ vyšlo najevo, že internet využívá 67 % celkového počtu domácností. Lze vyčíst, že internet má zhruba 2,88 milionu domácností. Od roku 2005 je zde vidět razantní vzestup připojení k internetu. Standardem většiny domácností je vysokorychlostní připojení a z grafu je patrné, že celých 64 % (96 % domácností s připojením k internetu) vysokorychlostní připojení vlastní.

# **Graf 2: Domácnosti s připojením k internetu podle typu připojení**

(% domácností s připojením k internetu)

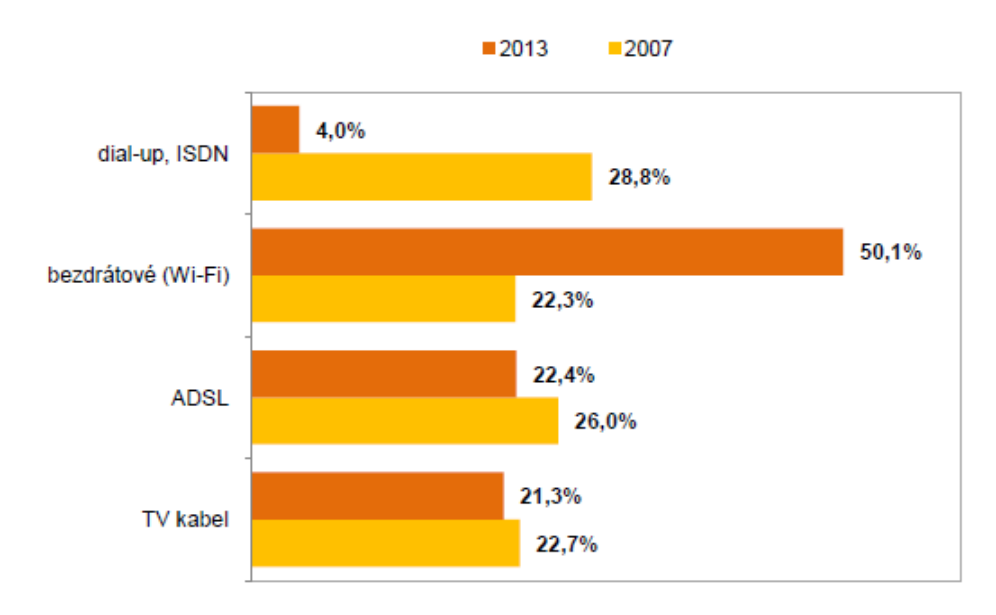

*Zdroj: Český statistický úřad, 2013*

Pro toto šetření vybral Český statistický úřad celkový počet domácností v ČR (4,3 mil.), z čehož 67 % (cca 2,88 mil.) mělo připojení k internetu. Tuto cílovou skupinu pak zkoumali místní odborníci z hlediska jejich preferencí na typy internetového připojení. Období šetření je zde druhé čtvrtletí roku 2013.

Z výsledků je zřejmé, že od roku 2007 připojení pomocí Dial-up a ISDN razantně kleslo. Oproti tomu využívání bezdrátového připojení (wi-fi) vzrostlo z 22,3 % až na 50,1 %. U ADSL to byl posun z 26 % na 22,4 % a u TV kabelu potom z 22,7 % na 21,3 %.

Nejužívanější je tedy v dnešní době wi-fi. Oproti tomu připojení pomocí telefonní linky od roku 2007 kleslo z 28,8 % na 4 %. Lze soudit, že wi-fi je nejvíce využívané díky dostupnosti, pokrytí a rychlosti přenosu.

#### **4.8. Vlastní šetření různorodosti typu internetového připojení v domácnostech**

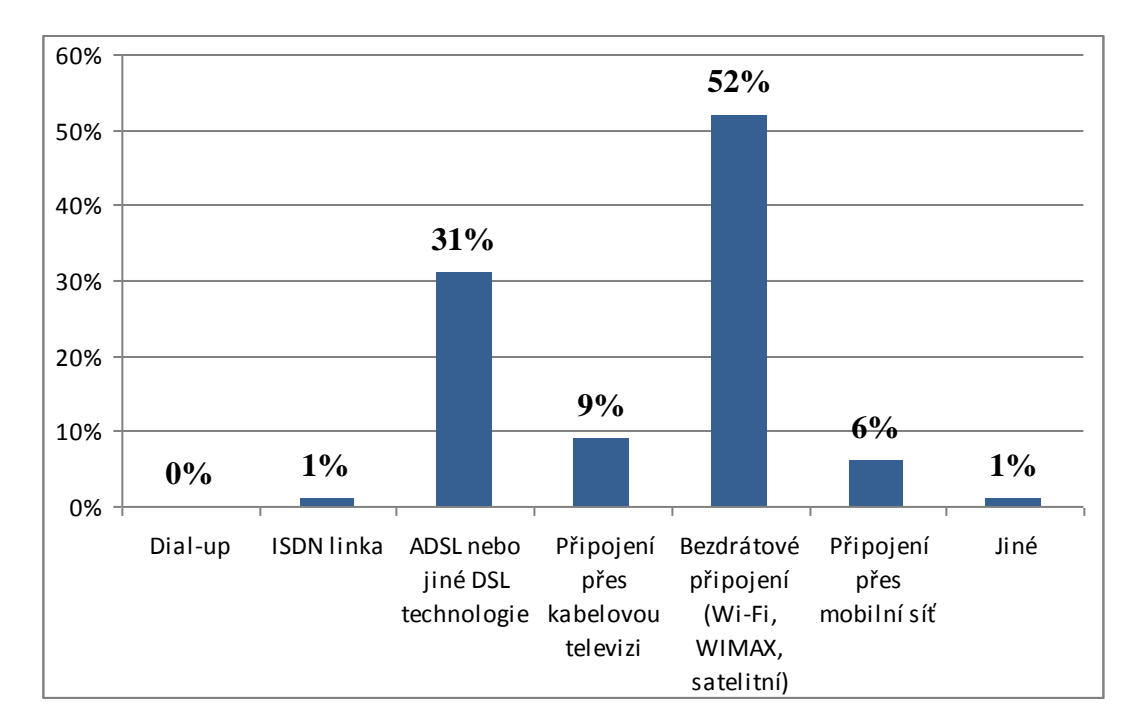

#### **Graf 3: Typy internetového připojení v domácnostech**

*Zdroj: vlastní dotazníkové šetření*

Z hodnocení lze vyčíst, že největší část respondentů využívá bezdrátové připojení (wifi aj.) – 78 respondentů, to je 52 %. 31 % respondentů používá DSL technologie, 9 % respondentů se připojuje na internet pomocí kabelové televize, 6 % respondentů přes mobilní síť a 1 % respondentů využívá jiné způsoby připojení a ISDN linku. Odpověď Dial-up nevybral žádný respondent, z čehož je zřejmé, že pro respondenty již nemá využití. Pravděpodobně díky rychlosti přenosu. Wi-fi je nejvíce preferovaným druhem připojení pravděpodobně díky pokrytí signálem, rychlostí přenosu a tomu odpovídajícím nákladům.

Pro rozšíření je zde uvedena i doba, kterou tráví respondenti denně na internetu.

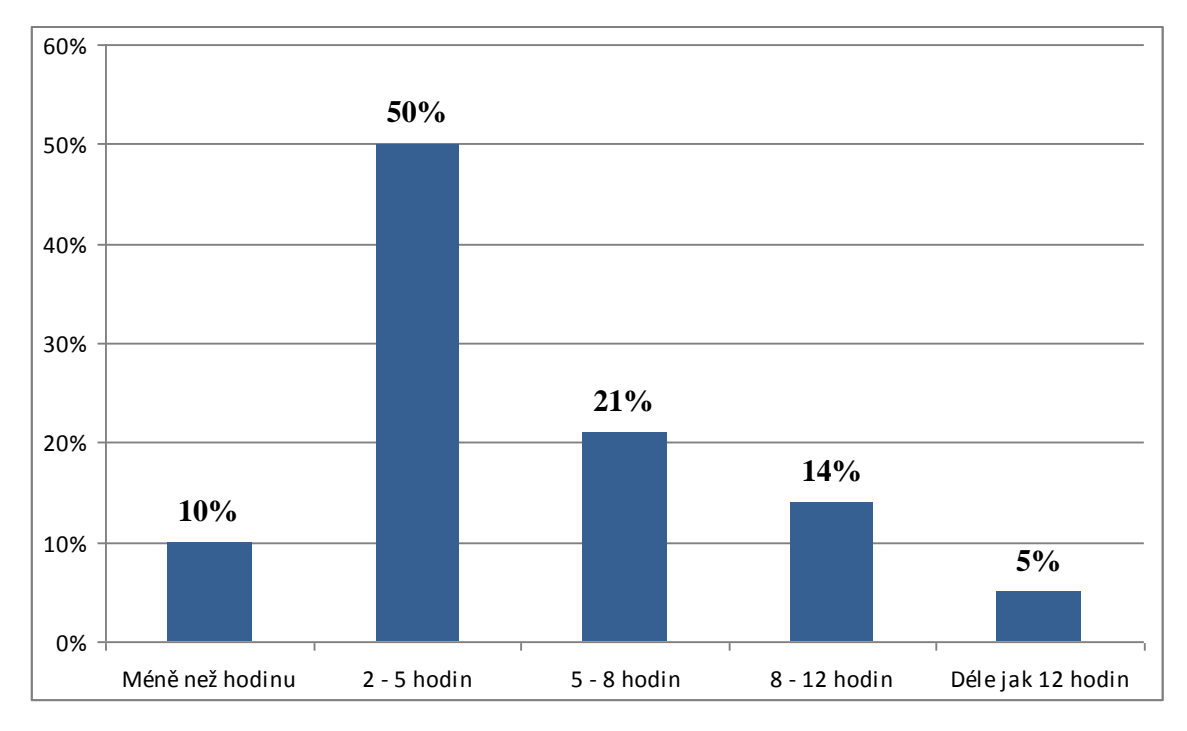

**Graf 4: Doba strávená denně na internetu**

*Zdroj: vlastní dotazníkové šetření*

Z odpovědí na tuto otázku je patrné, že největší podíl připojených k síti – 50 % (tj. 75 respondentů) – tráví na internetu 2–5 hodin, 21 % respondentů pak 5–8 hodin, 14 % 8–12 hodin. Nejmenší zastoupení je u odpovědí méně než hodinu (10 % respondentů) a déle jak 12 hodin (5 % respondentů). 2–5 hodin je pro uživatele zřejmě nejvhodnější čas, kdy si stihnou zkontrolovat e-mail, něco nakoupit, vyhledat požadované informace a popřípadě se podívat na film.

# **5. Internetové prohlížeče**

Internetový prohlížeč neboli browser slouží k zobrazení webových stránek na počítači. Komunikuje s protokoly HTTP (Hyper Text Transfer Protocol) a samotným http serverem pro zpracování kódu, který přijme z internetu. Kód se následně podle určitých standardů zformátuje a zobrazí se uživateli na monitoru. Prohlížeče je možné rozdělit na textové a grafické. Textové prohlížeče zobrazí stránku jako jednoduše formátový text. Oproti tomu grafické prohlížeče, díky složitějšímu formátování, zobrazí stránku i s obrázky. Většina prohlížečů však potřebuje mít nainstalované speciální zásuvné moduly, například pro práci s flashovou animací. Přesto může mít internetový prohlížeč více funkcí. [6]

#### **5.1. Firefox**

Z historie vyplývá, že Firefox vznikl na základě uvolnění zdrojových kódů, které uvolnil Netscape, jenž vydal jeden z prvních prohlížečů *Mosaic*. Díky tomu mohla vzniknout organizace Mozilla Foundation, která se věnovala prohlížeči Firefox na bázi open-source (otevřený obsah). Předchůdcem byl prohlížeč Mozilla Suite, jehož první verze vyšla v roce 2002 a kromě prohlížeče nabízel i e-mailového klienta. Nakonec se objevil problém kvůli nepoužitelnosti kódu z Netscape a celý vývoj mohl začít od základu znovu. [13]

Koncem léta 2002 byla spuštěna nová verze prohlížeče. Zde šlo už o Firefox, ale zatím byl označován ještě jako Phoenix. Postupem času dostal i označení Firebird a v roce 2004 získal svou nynější podobu, pod kterou je znám – Firefox. Jeho verze 0.8 oproti Mozilla Suite byla omezenější. Vývojáři zde vynechali e-mailového klienta, chat a další přebytečné funkce. V září roku 2004 získal Firefox svou konečnou podobu. Oblíbenost tohoto prohlížeče vedla k jeho dalšímu vývoji. Naopak vývoj Mozilla Suite byl verzí 1.7 zastaven. Vývoj Firefoxu probíhá prakticky dodnes. [13]

Dnes je Firefox jedním z nejoblíbenějších prohlížečů. Je to díky dobré podpoře webových standardů mezi internetovými prohlížeči. Je zde kladen veliký důraz na bezpečnost produktu. Díky systému automatických aktualizací jde o okamžité vydávání takzvaných záplat, jejichž průběh je bezproblémový. Největší konkurenční silou je vydávání rozšíření k programu nazývaných addons nebo extenstions. Uživatel může přidat do prohlížeče spoustu rozšíření, která zlepšují jeho výkon. Zajímavá rozšíření je možné

nalézt v sekci *Doplňky a rozšíření*. V základu Firefoxu je možné nalézt funkce jako záložky, blokátor nevyžádaných vyskakovacích oken, historie, kontrolu pravopisu, integrované vyhledávání, náhled zdrojového kódu, phishing ochranu a spoustu dalších užitečných funkcí. I přes všechny výhody Firefoxu se najdou uživatelé, kteří si stěžují na jeho náročnost a rychlost. [13]

#### **5.2. Google Chrome**

Prohlížeč vytvořený na modulu JavaScript V8, který spustí internetové aplikace velmi rychle. Vyhledávání a navigace jsou zde velice dobré díky poli *Omnibox*, do kterého je možné zadat jak internetovou adresu, tak i pouhý vyhledávací dotaz. V tomto poli se zobrazuje ihned návrh, který uživatel může hledat, a nabízí se i automatické dokončení zadávaného textu, takže je možné se k cíli svého pátrání dostat několika kliknutími na klávesnici. Google Chrome využívá vykreslovací modul *WebKit* s otevřeným zdrojovým kódem, a tak dochází k načtení stránky během vteřiny. Díky víceprocesové architektuře je možné spustit několik karet na prohlížeči, aniž by to zpomalilo jeho chod. Chrome obsahuje též integrovaný prohlížeč souborů PDF, a tak není potřeba instalovat další pluginy či jiný software. Skvělá funkce u Google Chrome je paměť otevřených stránek, takže pokud se prohlížeč vypne, při dalším spuštění se obnoví i používané karty, které byly otevřené při jeho vypínání. Otázka bezpečnosti je zde vyřešena využíváním technologie *Bezpečné prohlížení*, která informuje ihned na možnost otevření stránky, u níž hrozí napadení phishingovým útokem<sup>1</sup> nebo malwarem.<sup>2</sup> Chrome automaticky kontroluje dostupnost aktualizací zabezpečení a ihned je nainstaluje do prohlížeče, tudíž není potřeba uživatelského zásahu. [12]

#### **5.3. Internet Explorer**

1

Když operační systém MS Windows uvedl v základní verzi integrovaný prohlížeč Internet Explorer, stal se tento browser na jistou dobu nejoblíbenějším na trhu. Do jisté míry toto tvrzení platí dodnes, i když jeho oblíbenost značně klesla s ohledem na konkurenci. Nevýhodou prohlížeče byla skutečnost, že byl velice často napadán

<sup>1</sup> Phishingový útok znamená, že obvykle za pomocí falešných webových stránek se narušitel vydává za někoho jiného a donutí uživatele s ním sdílet své osobní nebo jiné důležité informace.

<sup>2</sup> Malware je software, který je bez vědomí uživatele nainstalován do počítače, aby z něj odcizil důležité informace nebo poškodil počítač.

škodlivými kódy a viry. Díky tomu ztrácel využití u uživatelů. S rychlostí vývoje nových verzí to nebylo tak dobré do doby, než se objevila verze Internet Explorer 7, kde už se objevovalo stále více užitečných funkcí. V dnešní době je možné na oficiálních stránkách Microsoftu stáhnout verzi Internet Explorer 8, která už představuje konkurenceschopnost oproti jiným prohlížečům. Vývojáři se zde zaměřili na bezpečnost, která dříve byla pochybná, avšak v dnešní době se zdá, že si dokáže se škodlivými elementy poradit. Jistou nevýhodu v používání tohoto prohlížeče představuje fakt, že je možné jej užívat pouze s operačním systémem Windows od firmy Microsoft. [6]

#### **5.4. Safari**

Počátky tohoto prohlížeče sahají do roku 2003, kdy byla uvedena, na jedné konferenci společnosti Apple, první beta verze Safari 0.8. Toho samého roku vyšlo další rozšíření na verzi 0.9, která obsahovala další novinky. Následně 23. 6. 2003 vychází první ostrá verze Safari 1.0, která se stává, jako Internet Explorer u MS Windows, základním integrovaným prohlížečem pro Mac OS. V roce 2005 vyšla verze Safari 2.0, která přinesla čtečku RSS, podporu PDF a spoustu dalších funkcí. Verze 2.2 byla přelomová, protože jako první splnila ACID2 test a stala se tak prvním prohlížečem, který tento test kompletně splnil. V dnešní době je už na oficiálních stránkách Apple dostupná verze Safari 6. Základem tohoto systému je zobrazovací jádro KHTML, které je používané i prohlížečem Konqueror. Podpora webových standardů je díky tomu na vysoké úrovní, za což mluví i fakt splnění zmíněného ACID2 testu. Rychlostí zobrazování stránek se považuje za jeden z nejlepších prohlížečů. [13]

#### **5.5. Opera**

Je multiplatformní prohlížeč se spoustou funkcí, čímž je u uživatelů velice oblíbený. Jeho výkon může dokázat skutečnost, že úspěšně splnil test ACID2. Nevýhodou je zobrazovací jádro *Presto*, které nemá moc dobrou podporu skriptování. Bezpečnost tohoto prohlížeče lze považovat za kvalitní, protože vykazuje mizivé množství nedostatků v zabezpečení, a pokud se nějaké takové našly, vývojáři je ihned opravili. K tomu patří několik certifikátů a šifrovacích protokolů, jako jsou například SSL2, SSL3, TLS a také ochrana proti phishingu. Opera obsahuje kvalitního e-mailového klienta M2, čtečku RSS/Atom, integrovaný editor zdrojového kódu a IRC chat. Uživatelské rozhraní je

upravitelné pro každého zvlášť, protože je plně přizpůsobitelné a skinovatelné dle subjektivních nároků. Pro ovládání je možné použít spoustu klávesových zkratek a gest myší, které jsou označené jako ozdoba Opery. Pro handicapované jedince je výhodou ovládání hlasem. Tento internetový prohlížeč přináší i blokování reklamy nebo kontrolu pravopisu. Odborníky je doporučován právě díky podpoře webových standardů, kvalitě bezpečnosti a rychlosti. V dnešní době si Opera získala oblíbenost i u uživatelů chytrých telefonů, kterým nabízí verzi pro mobilní telefony. Nevýhodou je špatné zobrazování stránek, které jsou přizpůsobeny pouze pro Internet Explorer. V dnešní době je dostupná verze Opera 20, která funguje na operačních systémech MAC a Windows. [13]

#### **5.6. Vlastní šetření využívání internetových prohlížečů v domácnostech**

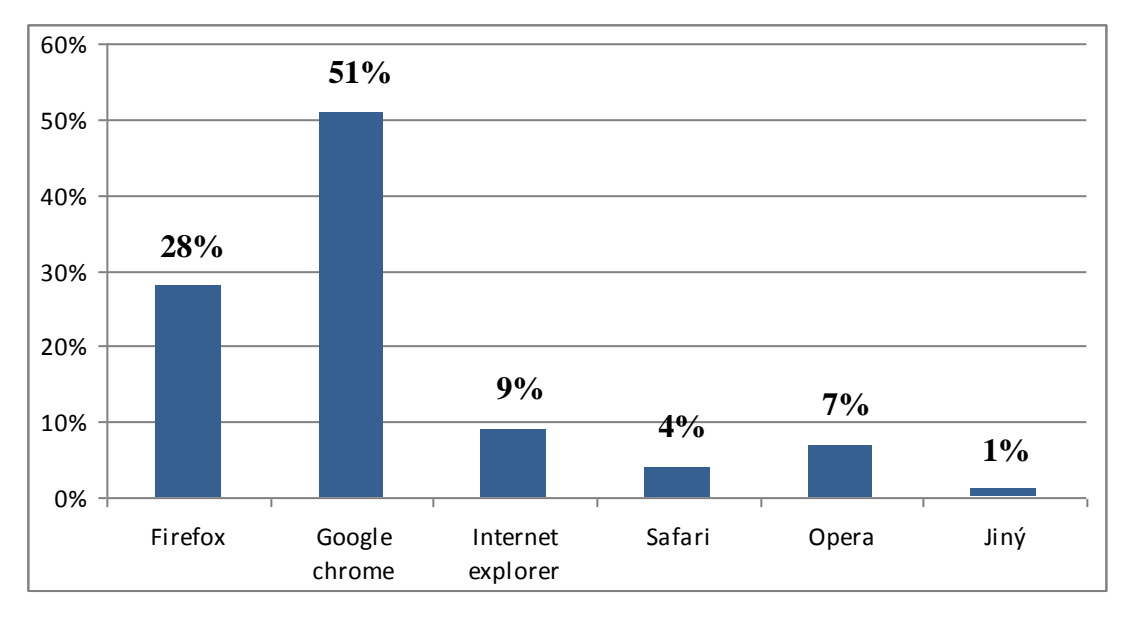

**Graf 5: Využívání internetových prohlížečů domácnostmi**

*Zdroj: vlastní dotazníkové šetření*

Z grafu lze pozorovat, že největší část respondentů preferuje Google Chrome – 77 respondentů (tj. 51 %). 28 % respondentů používá Firefox, 7 % Operu, 4 % Safari, 9 % Internet Explorer a 1 % respondentů si zvolilo jiný internetový prohlížeč. Google Chrome je pravděpodobně nejpoužívanější díky službám, které nabízí, a také díky ochraně, kterou poskytuje.

# **6. Nebezpečí na internetu a zabezpečení počítače**

Důležitým tématem je právě otázka bezpečnosti na internetu. Každý den na síti proudí nepřeberné množství informací. Může se jednat o data, která nejsou důležitá, ale samozřejmě i o informace, které znamenají hodně. Může to být rozhodující jak pro jednotlivce, tak pro celé korporace. V dnešní době jsou informace nejsilnější zbraní. Kdo vlastní nejvíce informací, může být svým způsobem nejmocnější člověk. Záleží také na tom, jak vlastněné informace dokáže využít. Na internetu je spousta subjektů, které se k informacím snaží dostat i přesto, že se jedná o protiprávní činnost. Tento proces je podmíněn chamtivostí a touhou po moci. Zrovna internet je pro toto jednání skvělým prostředkem.

Po delší analýze by se dalo usoudit, že díky této hrozbě je internet pro běžného uživatele nebezpečný. Naproti tomu je však i nenahraditelnou složkou dnešní doby. Je na každém, aby si sám určil, jaká data bude na síti přenášet a jakým způsobem. Zdravý rozum napoví, že informace s největší prioritou musí být zabezpečeny i tím nejlepším způsobem. Daná míra bezpečí se také odrazí i na finanční situaci jednotlivých uživatelů. Každý si ale musí určit sám, kolik do své bezpečnosti chce investovat. [3]

#### **6.1. Počítačové zabezpečení**

Pro ochranu počítače existují antivirové programy. Ty se věnují těm nejdůležitějším vstupním/výstupním místům, kterými jednotlivé viry mohou proniknout do systému počítače. O virech lze napsat, že se jedná o nežádoucí, škodlivý kód, který se v počítači cíleně šíří a narušuje jeho běžné funkce. [14]

Jednotlivé antivirové programy se dají dělit například na on-demand skenery, jednoúčelové antiviry a antivirové systémy. [14]

On-demand skenery se spouštějí při rozhraní OS DOS a fungují ve chvíli, kdy se systém díky poškození nemůže spustit běžným způsobem. Jednoúčelové antiviry jsou vytvořeny čistě na odstranění určitého typu viru nebo menší skupiny virů, které tvoří. Většinou tyto antivirové programy vznikají v době, kdy se určitý typ virů nejvíce používá. Antivirové systémy jsou komplexním řešením ochrany počítače. Starají se o to, aby byl počítač chráněn před červy šířícími se elektronickou poštou, stažením infikovaného souboru anebo před škodlivými skripty. Tyto systémy mohou obsahovat firewall a další

specializované nástroje. Například firewall chrání před únikem dat a útoky na počítač. Je to jakási bezpečnostní brána, která propouští data mezi počítačem a internetem jenom za určitých pravidel. Další jeho funkce jsou podobné jako u dalších antivirových programů. [14]

Antivirové programy využívají virovou databázi pro kontrolu a vyhledávání dat. V této databázi jsou uloženy veškeré typy virů, na které poskytovatel antivirových programů našel obranu. Musí být aktualizována každých 24 hodin, protože v dnešní době je vznik virů opravdu rychlý. Antivirová databáze je zdarma ke stažení na internetu u poskytovatele daného systému. Většina těchto aktualizací se spouští automaticky. Pokud je databáze virů zastaralá, program reaguje výhružným hlášením. Pokud je vše v pořádku, většina antivirových programů kontroluje počítač průběžně. Je samozřejmě možné i manuální nastavení skenovacích programů. [14]

Kvalita a rozsah zabezpečení ochranných systémů jsou určeny jejich cenou. Ty nejrozsáhlejší balíčky bývají právě ty nejdražší. V dnešní době není výjimkou i možnost využití antivirových systémů, které jsou nabízeny zdarma.

Pro příklad je dobré uvést pár funkcí, které antivirové systémy používají. Nejpoužívanějšími jsou antispam, antispyware a již zmíněný firewall. Antispam je sofistikovaný systém, který se snaží nalézt spam a případně jej vymazat. Spam je nevyžádaná pošta, pomocí které se zasílají různé komerční nabídky. Antispyware funguje pro detekci a likvidaci špionážních programů. Tyto programy shromažďují osobní informace bez upozornění. Shromažďují například historii navštívených internetových stránek a citlivé osobní údaje, kterými jsou uživatelská hesla a jména. [14]

Nejlepší kombinací při ochraně počítače před viry je hlavně obezřetnost a kvalitní antivirový program. Nejužitečnější je mít spuštěný antivirový systém a firewall ještě před prvním připojením k internetu.

Vlastní dotazníkové šetření je zaměřeno na důvěru, kterou uživatelé vkládají do ochrany svého počítače, a na jednotlivé antivirové programy, které respondenti používají.

**Graf 6: Jistota v zabezpečovací systém**

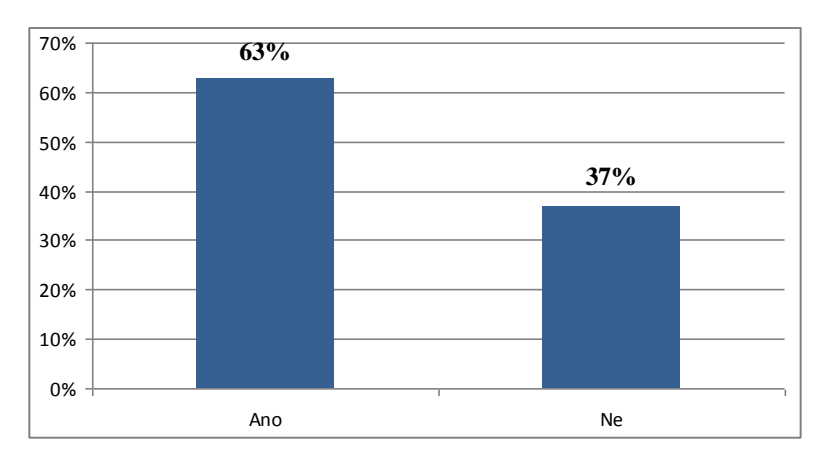

*Zdroj: vlastní dotazníkové šetření*

Důvěru v antivirový systém na svém počítači mělo 63 %, to je 95 respondentů. 37 % respondentů v zabezpečení svého počítače tolik nevěří.

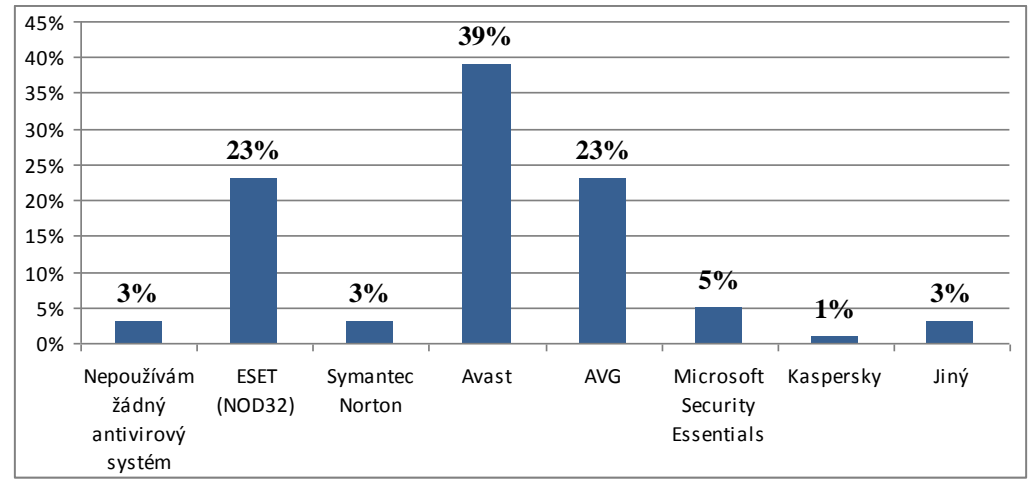

# **Graf 7: Používané antivirové programy**

*Zdroj: vlastní dotazníkové šetření*

Nejpoužívanějším antivirovým programem je podle hodnocení Avast, který zvolilo 59 respondentů, to je 39 %. 23 % respondentů používá ESET (NOD32), 23 % respondentů AVG, 5 % je pro Microsoft Security Essentials, 3 % využívá Symantec Norton, 3 % pro ochranu vybralo jiné než uvedené programy. Kaspersky vybralo 1 % dotázaných. 4 % respondentů svůj PC nechrání.

# **7. Statistické metody**

Před samotnou analytickou částí bakalářské práce je potřeba objasnit postupy, které budou využívány. Pro analýzu bude použita kontingenční tabulka. Hodnoty výběrových charakteristik budou testovány na vzájemnou závislost a případně na její intenzitu.

#### **7.1. Kontingenční tabulka**

V oblasti průzkumů trhu a dalších statistických analýz se velmi často využívá analýza kvalitativních znaků (znaků vyjádřených slovně). V případě, že nabývají více jak dvou obměn, jedná se o znaky množné. Stejně tak jako u kvantitativních znaků lze zjišťovat závislost a její intenzitu i zde. Pokud se zjišťuje závislost a její intenzita u množných znaků, jde o kontingenci. [9]

Při zpracovávání těchto údajů se sestavuje kontingenční tabulka. Je dvourozměrná. Hodnoty v řádku připadají prvnímu znaku a hodnoty ve sloupci jsou pro druhý znak. V jednotlivých buňkách jsou četnosti, které odpovídaly množným znakům pro daný řádek a sloupec. [9]

Pro zpracování kontingenční tabulky se obvykle řeší dva základní úkoly:

- a) zjistit, zda mezi znaky existuje závislost (zamítání nulové hypotézy);
- b) v případě existence závislosti určit její sílu. [9]

#### **7.2. Testy statistických hypotéz a měření síly závislosti**

Statistickou hypotézou se rozumí každé tvrzení o charakteristikách rozdělení statistických znaků. Testem takové hypotézy se nazývá postup, při němž se ověří, zda tato hypotéza platí, či nikoliv.

Obyčejně se testovaná statistická hypotéza nazývá **nulová hypotéza**, která je označená H<sub>0</sub>. Proti ní stojí takzvaná **alternativní hypotéza** označená H<sub>1</sub>, která popírá platnost H<sub>0</sub>. H<sub>1</sub> je přijata v případě, že je  $H_0$  zamítnuta jako nesprávná.

Testování se provádí na základě náhodného výběru. Každé rozhodnutí má tedy pravděpodobnostní charakter a může docházet k chybám. Chyba 1. druhu může nastat, když vlivem náhody dojde k situaci, že hodnota testovacího kritéria spadne do kritického oboru. V takovém případě se H<sub>0</sub> zamítne, i když je správná. Naproti tomu chyba 2. druhu způsobí, že se  $H_0$  nezamítne, byť neplatí.

Proto se zde počítá s pravděpodobností chyby 1. druhu, která se nazývá **hladina významnosti** a označuje se α. Určí výši rizika, s jakým se H<sub>0</sub> zamítne, i když platí. Obvykle je její hodnota 0,05 nebo 0,01.

Pravděpodobnost chyby 2. druh je označena **β**. Sílu testu zjistíme jejím doplňkem do jedné. Hodnota 1 – β určuje pravděpodobnost správného zamítnutí testované hypotézy. [5]

# **7.2.1. Pearson**ů**v**  $\chi^2$  **test nezávislosti**

Tento test lze použít pouze za podmínek, že podíl teoretických četností menších než 5 nepřekročí 20 % a žádná z četností nebude menší než 1. V opačném případě dochází ke sloučení sloupců nebo řádku a opět se zjišťuje požadovaná hranice.

Vychází se zde z rozdílu mezi empirickými (skutečnými) četnostmi **nij** a očekávanými četnostmi (teoretickými) **mij**. Celkový počet hodnot ve sledovaném výběru se značí **n.** [9]

Teoretické četnosti:

$$
m_{ij} = \frac{n_{i\bullet}n_{\bullet j}}{n} \tag{7.1}
$$

Testové kritérium:

$$
\chi^2 = \sum \sum \frac{(n_{ij} - m_{ij})^2}{m_{ij}} \tag{7.2}
$$

Výsledná hodnota testového kritéria se porovnává s kritickou hodnotou  $\chi^2_{\alpha(r-1)(s-1)}$ . Počet obměn prvního znaku je značen **r** a počet obměn druhého znaku je značen s. H<sub>0</sub> o nezávislosti se zamítá v případě, je-li  $\chi^2 > \chi^2_{\alpha(\mathbf{r-1})(\mathbf{s-1})}$ .

#### **7.2.2. Pearsonův a Cramérův koeficient kontingence**

Nabývá hodnoty 1, proto je potřeba jej normalizovat pomocí **Cmax**. Normalizovaný Pearsonův koeficient kontingence se pohybuje v intervalu [0;1]. Hodnota 0 označuje nezávislost, naopak 1 naprostou závislost. [9]

Pearsonův koeficient:

$$
C = \sqrt{\frac{\chi^2}{\chi^2 + n}}
$$
\n(7.3)

Normalizovaný koeficient:

$$
C_n = \frac{C}{C_{\text{max}}} \tag{7.4}
$$

U Cramérova koeficientu kontingence se při výpočtu také vychází z hodnoty veličiny *χ 2* .

Cramérův koeficient:

$$
V = \sqrt{\frac{\chi^2}{n(q-1)}}, \text{ kde } q = min(r, s). \tag{7.5}
$$

Tyto ukazatele podávají dobrou informaci o síle závislosti mezi dvěma sledovanými znaky, ale jsou chybové s ohledem na interpretaci závislosti u intervalu [0;1], kde jsou jasné pouze krajní hodnoty. Také jsou citlivé na rozměry zpracované kontingenční tabulky a marginální rozměry analyzovaných znaků, jelikož dávají větší váhu sloupcům nebo řádkům s menšími marginálními četnostmi. [9]

# **8. Analytická část**

Než se přejde k porovnávání závislosti jednotlivých statistických znaků, jsou zde uvedeny pro informaci zbylé grafy s absolutními četnostmi, které byly zjištěné z vlastního dotazníkového šetření.

Dotazník se skládá ze 14 otázek zaměřených na využívání internetu v domácnostech, které jsou uvedené v příloze i s výsledky. 4 otázky byly demografické. Je potřeba zdůraznit, že výsledky dotazníkového šetření obsahovaly odpovědi od 151 respondentů, z čehož vyplývá, že výběrový soubor nebyl tak rozsáhlý. Výsledky mohou být odlišné od dostupných výsledků Českého statistického úřadu či jiných prací zaměřených na toto téma.

# **8.1. Přehled grafů zpracovaných z dotazníkového šetření, které zatím nebyly obsažené v BP**

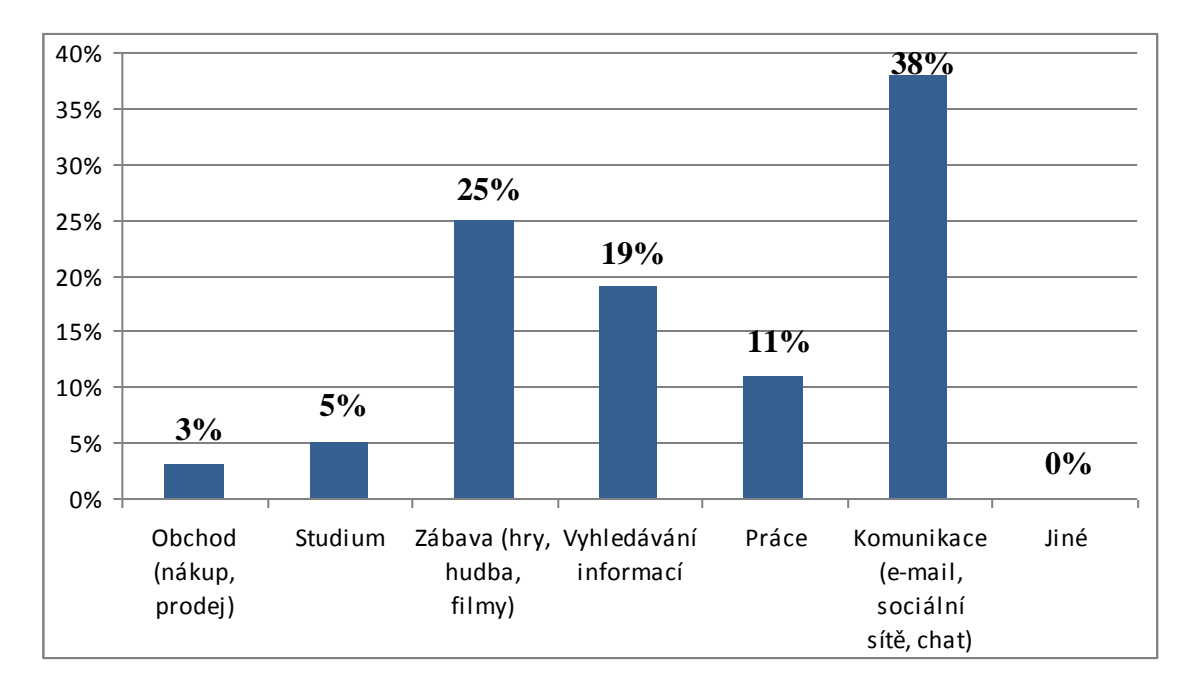

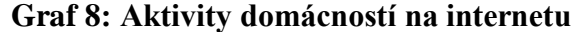

*Zdroj: vlastní dotazníkové šetření*

Z grafu je zde patrné, že mezi nejvíce rozšířené činnosti na internetu patří komunikace, kterou zvolilo 28 % (57 respondentů). Jedná se o komunikaci pomocí e-mailu, sociálních sítí a chatu. 25 % respondentů na internetu se raději věnuje zábavě, 19 % respondentů nejčastěji vyhledává informace, 5 % respondentů na internetu studuje, 11 % respondentů hlasovalo pro práci a 3 % pro obchod.

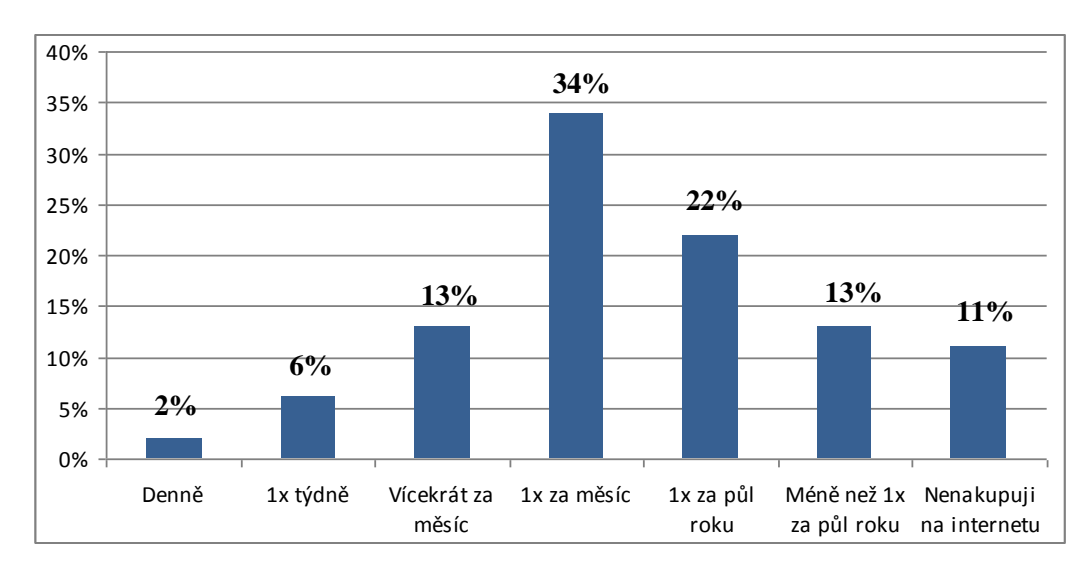

**Graf 9: Frekvence nákupu na internetu**

34 % respondentů nakupuje na e-shopech 1x za měsíc, 22 % respondentů 1x za půl roku. 13 % dotázaných nakupuje méně než 1x za půl roku. 13 % respondentů zvolilo nákup vícekrát za měsíc a 11 % bylo těch, kteří na internetu nenakupují. 6 % dotázaných nakupuje na internetu 1x týdně a 2 % respondentů uvedlo, že nakupují denně.

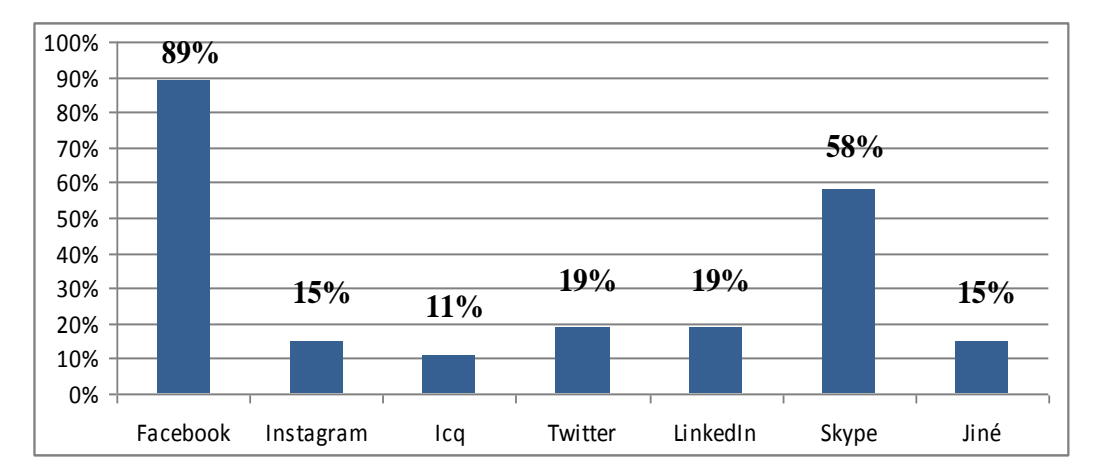

# **Graf 10: Sociální sítě**

*Zdroj: vlastní dotazníkové šetření*

*Zdroj: vlastní dotazníkové šetření*

V této otázce mohli respondenti vybrat více odpovědí, aby bylo možné zjistit, které sociální sítě užívají dohromady. 135 respondentů zvolilo Facebook – 89 % dotazovaných. 58 % užívá Skype, 19 % LinkedIn a Twitter, 15 % Instagram, 11 % ICQ. 15 % používá i jiné sociální sítě.

# **Graf 11: Frekvence využívání sociálních sítí**

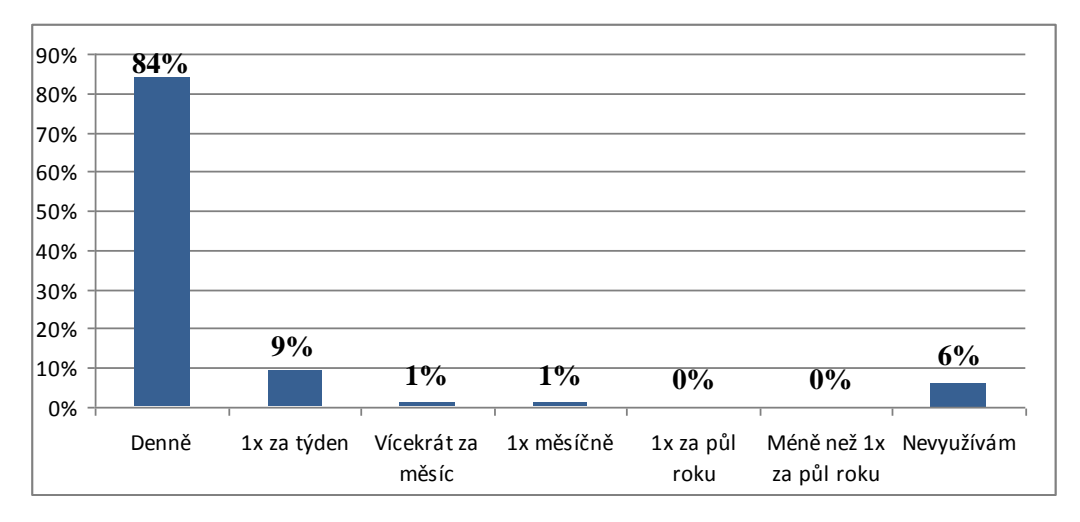

*Zdroj: vlastní dotazníkové šetření*

Z této odpovědi je patrné, že sociální sítě využívá 84 % respondentů denně, 9 % 1x za týden, 1 % 1x měsíčně či vícekrát za měsíc. 6 % dokonce nevyužívá žádné sociální sítě.

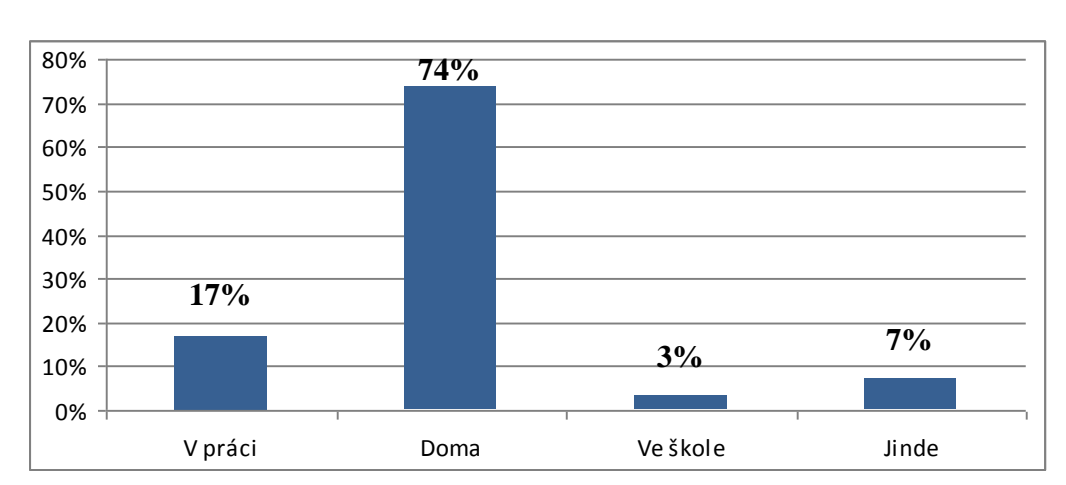

**Graf 12: Nejčastěji využitá místa k připojení na internet**

*Zdroj: vlastní dotazníkové šetření*

74 % (tj. 112 respondentů) se nejčastěji připojuje na internet doma, 17 % v práci, 3 % ve škole a 7 % dotázaných využívá k připojení jiná místa.

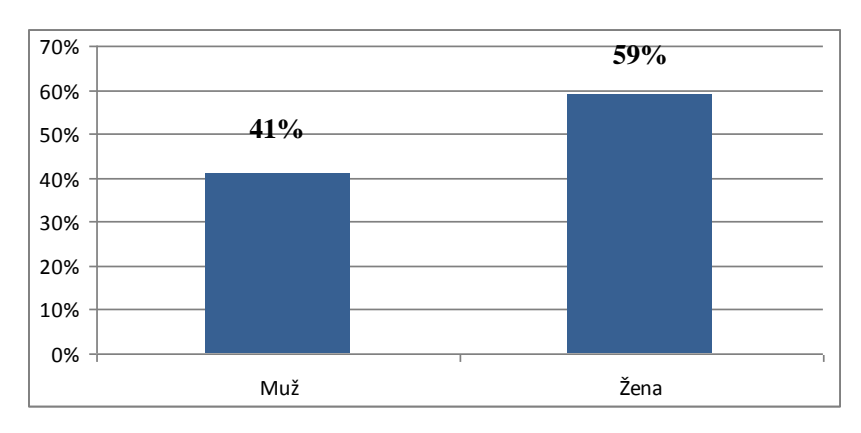

**Graf 13: Rozdělení podle pohlaví**

V dotazníku mělo zastoupení ze 151 respondentů 59 % žen a 41 % můžu.

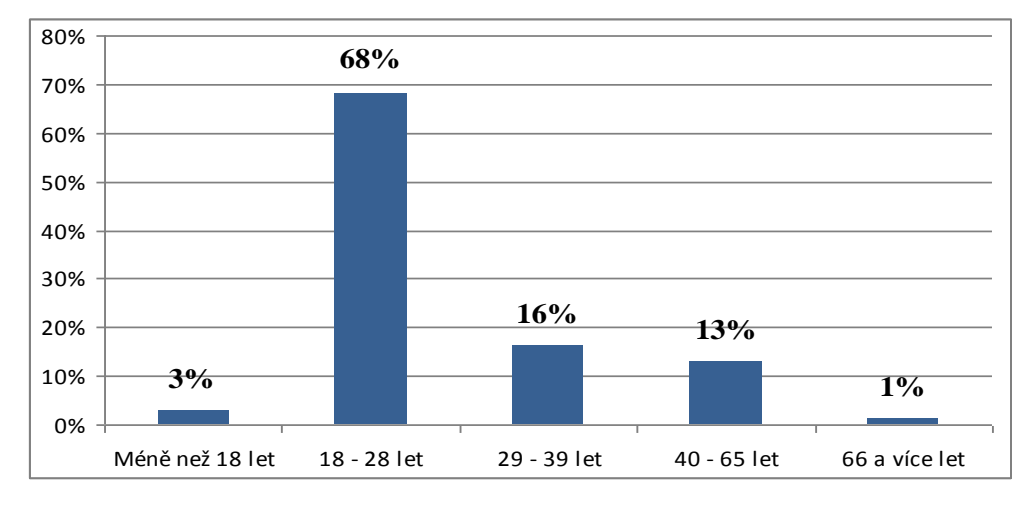

**Graf 14: Věkové rozlišení respondentů**

*Zdroj: vlastní dotazníkové šetření*

102 respondentů bylo ve věkové kategorii 18–28 let, to je 68 %. 16 % respondentů se řadilo do skupiny 29–39 let. Do kategorie méně než 18 let spadalo 3 % dotazovaných a 13 % mezi 40–65 let. Starší respondent než 66 let byl pouze jeden.

*Zdroj: vlastní dotazníkové šetření*

**Graf 15: Sociální status respondentů**

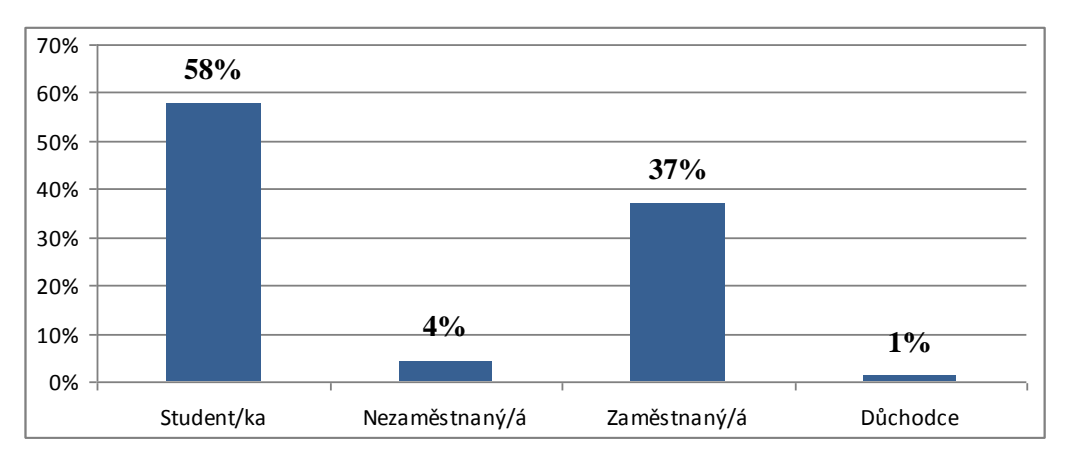

*Zdroj: vlastní dotazníkové šetření*

Z odpovědí je patrné, že nejčastější volený sociální status byl student – 88 respondentů, to je 58 %. 37 % dotazovaných bylo zaměstnaných a 4 % nezaměstnaných. Důchodce zde byl jeden. Procenta jsou zaokrouhlena na celá čísla, proto je zde uvedeno 1 %.

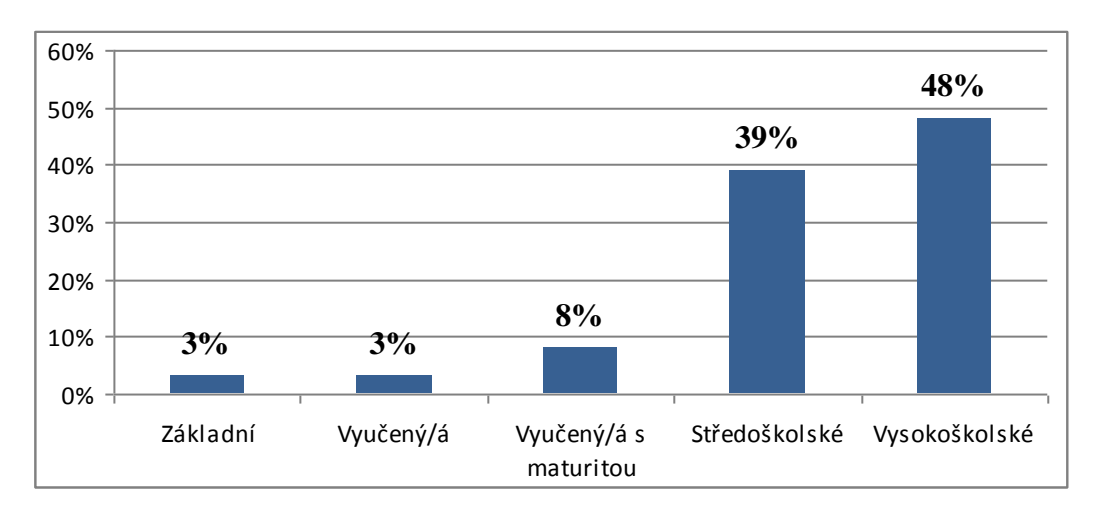

**Graf 16: Dosažené vzdělání respondentů**

*Zdroj: vlastní dotazníkové šetření*

48 % dotazovaných mělo vysokoškolské vzdělání, 39 % středoškolské, 8 % vyučení s maturitou, 3 % respondentů bylo pouze vyučených a 3 % mělo základní vzdělání.

#### **8.2. Analýza závislosti statistických znaků získaných z dotazníkového šetření**

Samotná analýza se zabývá vztahy mezi některými statistickými znaky, které byly zjištěny z dotazníkového šetření.

Nejprve byla sestavena kontingenční tabulka, určena nulová a alternativní hypotéza a následně bylo zjištěno, zda mezi znaky existuje závislost.

Pokud byla nulová hypotéza popřena, přecházelo se k posouzení, jak silná je závislost mezi sledovanými znaky. Pro tyto účely byl použit Pearsonův a Cramérův koeficient kontingence. Jejich hodnota se pohybovala v intervalu [0,1]. 0 zde značí zanedbatelnou závislost a oproti tomu 1 je naprostou závislostí jednoho znaku na druhém. Hodnoty nacházející se v tomto intervalu byly posouzeny a interpretovány podle toho, čím blíž se nacházely krajním hodnotám.

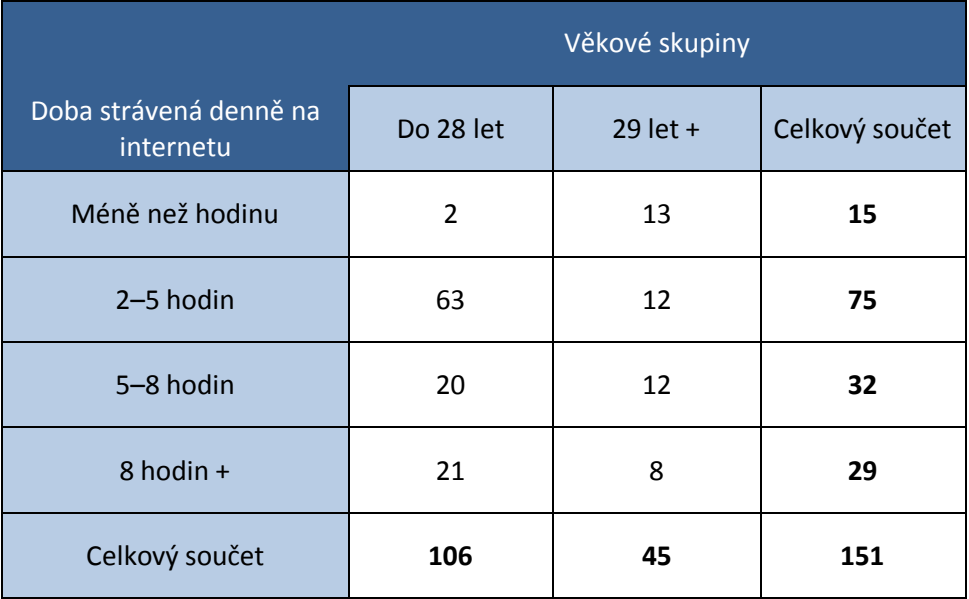

#### **Kontingenční tabulka 1: Doba strávená denně na internetu x Věk**

*Zdroj: vlastní dotazníkové šetření*

Jak je zřetelné z tabulky, tak respondenti ve věkové kategorii do 28 let (63 respondentů) tráví na internetu denně nejvíce 2–5 hodin. Věnují se nejvíce komunikaci, studiu, vyhledávání informací a zábavě. U respondentů nad 29 let už byly četnosti vyrovnané. U respondentů, kteří volili odpověď 8 hodin +, lze soudit, že tak učinili, protože využívají internet prakticky pořád. Na mobilních telefonech mají neustále zapnuté aplikace využívající e-mail a sociální sítě.

#### **Stanovení hypotéz:**

- H0: mezi uvedenými znaky neexistuje závislost  $\bullet$
- H1: mezi uvedenými znaky existuje závislost  $\bullet$

 $\alpha = 0.05$ 

*χ 2* = 30,989  $\chi^2$ <sub>0,05(3)</sub> = 7,815

Hodnota  $\chi^2 > \chi^2_{0.05(3)}$ , z čehož vyplývá, že se H<sub>0</sub> zamítá a sledované znaky jsou na sobě závislé.

Pro měření síly závislosti byl vybrán Pearsonům a Cramérům koeficient kontingence.

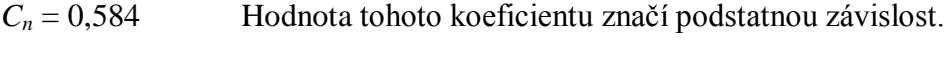

*V* = 0,453 Hodnota tohoto koeficientu značí střední závislost.

Z měření vyplývá, že věk podstatně ovlivňuje i dobu strávenou na internetu.

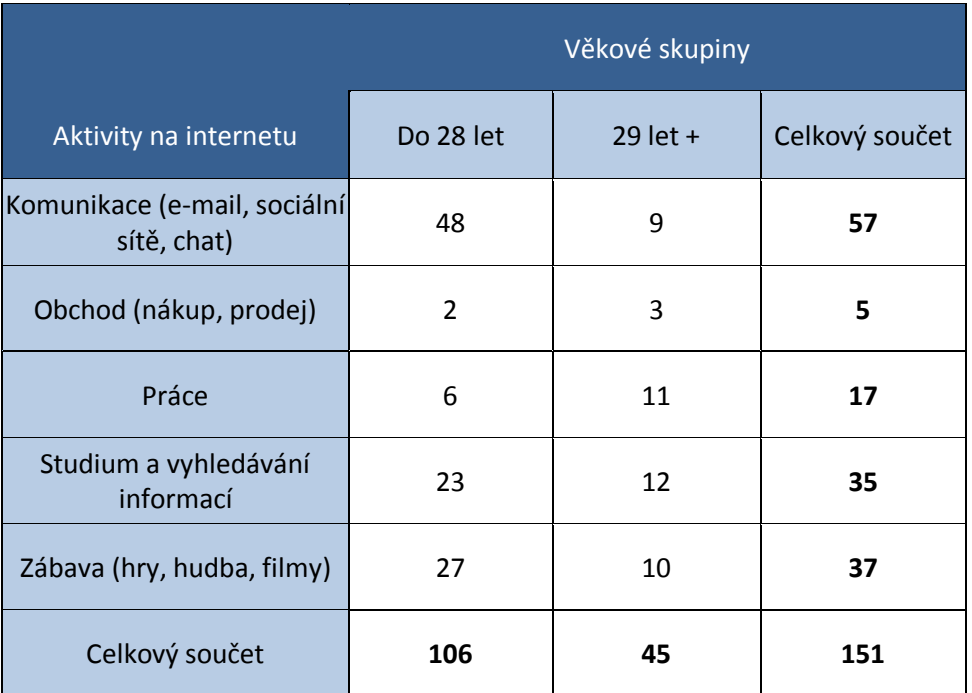

# **Kontingenční tabulka 2: Aktivity na internetu x Věk**

*Zdroj: vlastní dotazníkové šetření*

Z tabulky je patrné, že respondenti ve věkové kategorii do 28 let se na internetu nejvíce věnují komunikaci (48 respondentů), zábavě (27 respondentů), studiu a vyhledávání informací (23 respondentů). Jedinci nad 29 let preferují vyhledávání informací, studium (12 respondentů) a práci (11 respondentů).

# **Stanovení hypotéz:**

- H0: mezi uvedenými znaky neexistuje závislost
- H1: mezi uvedenými znaky existuje závislost  $\bullet$

 $\alpha = 0.05$ 

 $χ² = 17,902$  $\chi^2$ <sub>0,05(4)</sub> = 9,488

Hodnota  $\chi^2 > \chi^2_{0.05(4)}$ , z čehož vyplývá, že se H<sub>0</sub> zamítá a sledované znaky jsou na sobě závislé.

Pro měření síly závislosti byl vybrán Pearsonům a Cramérům koeficient kontingence.

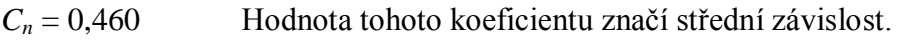

*V* = 0,344 Hodnota tohoto koeficientu značí slabou závislost.

Z měření vyplývá, že věk ovlivňuje volbu aktivit, kterým se respondenti věnují na internetu.

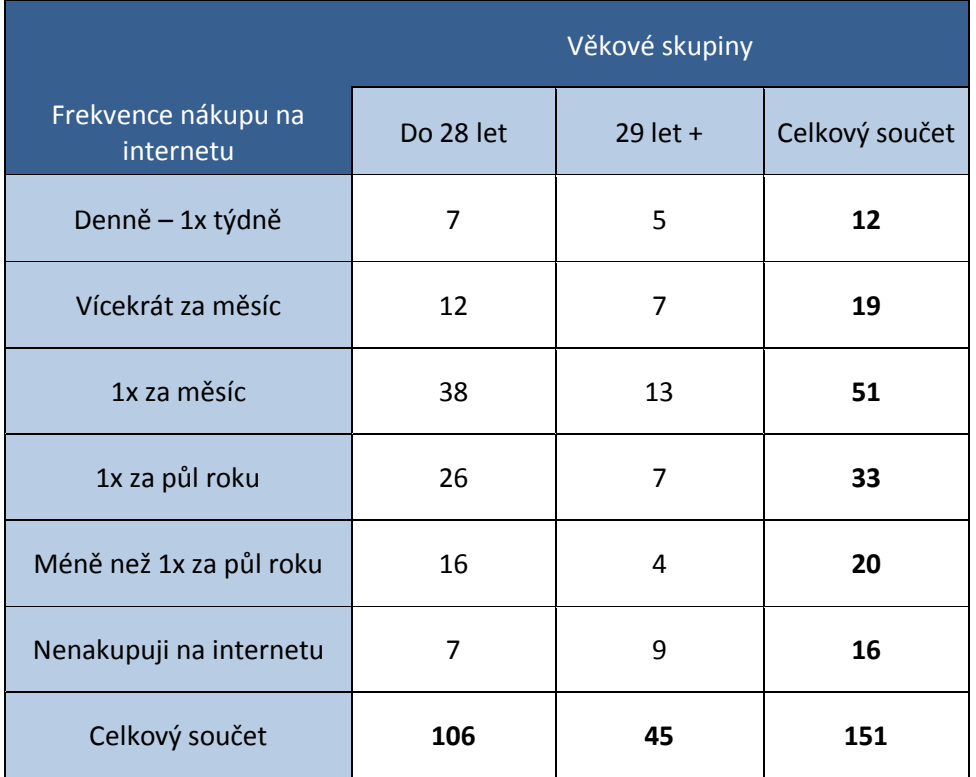

# **Kontingenční tabulka 3: Frekvence nákupu na internetu x Věk**

*Zdroj: vlastní dotazníkové šetření*

Z tabulky je patrné, že nejvíce respondentů do 28 let (38 respondentů) nakupuje 1x za měsíc. Stejně tak nejvíce nakupují i respondenti ve věkové skupině 29 let a více (13 respondentů). Jejich nejvyhledávanější komoditou je oblečení a obuv.

#### **Stanovení hypotéz:**

- H0: mezi uvedenými znaky neexistuje závislost  $\bullet$
- H1: mezi uvedenými znaky existuje závislost  $\bullet$

 $\alpha = 0.05$ 

$$
\chi^2 = 9{,}143
$$

$$
\chi^2_{0,05(5)} = 11{,}07
$$

Hodnota  $\chi^2 < \chi^2_{0.05(5)}$ , z čehož vyplývá, že se H<sub>0</sub> nezamítá a sledované znaky jsou na sobě nezávislé.

Ze získaných hodnot vyplývá, že frekvenci nákupu na internetu neovlivňuje věk respondentů.

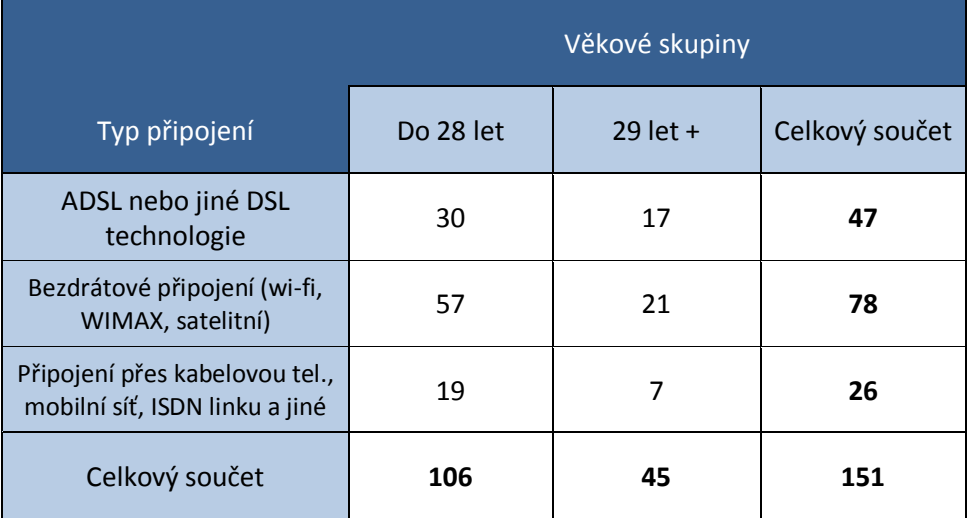

### **Kontingenční tabulka 4: Typ připojení x Věk**

*Zdroj: vlastní dotazníkové šetření*

Z tabulky je patrné, že nejvíce využívaným připojením u zvolených skupin je bezdrátové připojení (78 respondentů). Je to zřejmě kvůli širokému pokrytí signálu, rychlosti připojení a nízkým nákladům.

# **Stanovení hypotéz:**

- H0: mezi uvedenými znaky neexistuje závislost
- $\bullet$  H<sub>1</sub>: mezi uvedenými znaky existuje závislost

 $\alpha = 0.05$ 

 $\chi^2 = 1,323$  $\chi^2$ <sub>0,05(2)</sub> = 5,991

Hodnota  $\chi^2 < \chi^2_{0.05(2)}$ , z čehož vyplývá, že se H<sub>0</sub> nezamítá a sledované znaky jsou na sobě nezávislé.

Z měření je patrné, že věk neovlivňuje typ připojení, které si respondenti vybírají.

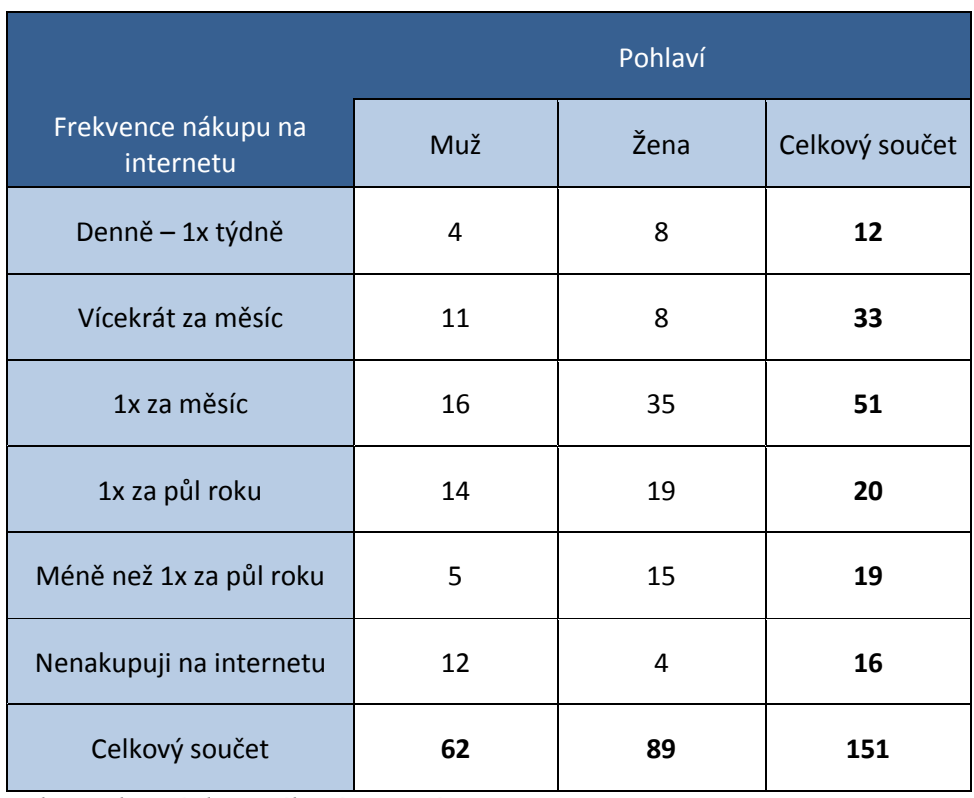

# **Kontingenční tabulka 5: Frekvence nákupu na internetu x Pohlaví**

*Zdroj: vlastní dotazníkové šetření*

V tabulce je vidět, že i když se frekvence nákupu místy liší, tak obě pohlaví nejvíce preferují nákup 1x za měsíc (16 mužů a 35 žen).

#### **Stanovení hypotéz:**

- H0: mezi uvedenými znaky neexistuje závislost
- H1: mezi uvedenými znaky existuje závislost  $\bullet$

 $\alpha = 0.05$ 

 $\chi^2 = 28,826$  $\chi^2$ <sub>0,05(5)</sub> = 11,07

Hodnota  $\chi^2 > \chi^2_{0.05(5)}$ , z čehož vyplývá, že se H<sub>0</sub> zamítá a sledované znaky jsou na sobě závislé.

Pro měření síly závislosti byl vybrán Pearsonům a Cramérům koeficient kontingence.

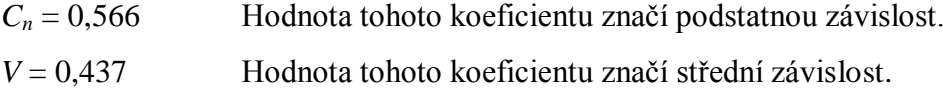

Z měření lze usoudit, že frekvence využívání e-shopů a celého internetového obchodu je podstatně závislá na pohlaví uživatelů.

#### **8.3. Analýza závislosti statistických znaků získaných průzkumem ČSÚ**

Výběrové šetření s názvem **Výběrové šetření o využívání ICT v domácnostech a mezi jednotlivci (VŠIT)** prováděl Český statistický úřad ve 2. čtvrtletí 2013. V základním souboru bylo 8,8 milionu jednotlivců (populace ČR ve věku 16 a více let) a 4,3 milionu domácností. Na položené otázky odpovídalo 4679 domácností (to je 74 % z počtu domácností ve výběrovém souboru) a 9017 jednotlivců. V roce 2013 dotazník obsahoval 51 otázek. 8 otázek bylo pro domácnosti a 43 otázek pro jednotlivce.

Pro tuto bakalářskou práci bylo vybráno pouze několik výsledných hodnot, které ČSÚ získal. Tabulky s použitými daty jsou v příloze.

#### **8.3.1. Nakupování přes internet**

Tímto šetřením je zkoumáno, jaké druhy zboží a služeb jednotlivci koupili na internetu v posledních 12 měsících. Podle výsledků ČSÚ téměř 3 miliony Čechů (to je 34 % z celkového počtu obyvatel ČR) uvedly, že nakupovali přes internet v daném období.

#### **Graf 17: Nakoupené zboží a služby prostřednictvím internetu**

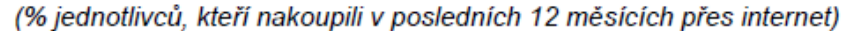

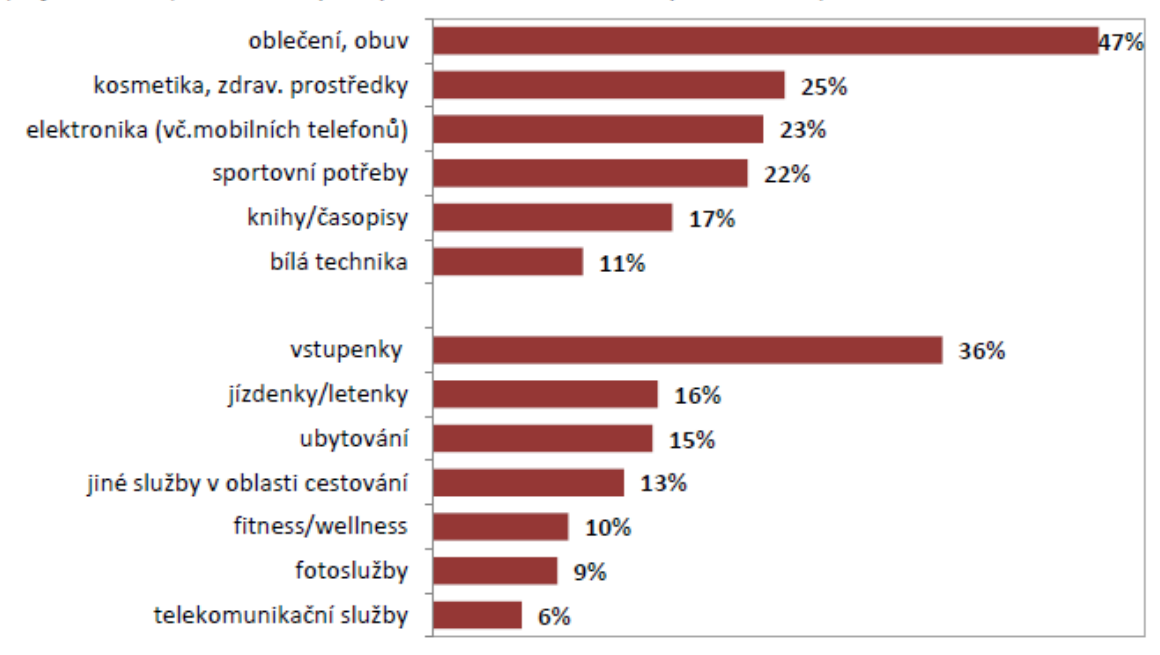

*Zdroj: Český statistický úřad, 2013*

Z grafu je patrné, že 47 % nakupujících přes internet nakupovalo nejvíce oblečení a obuv, což vypovídá o nižších cenách s ohledem na kamenné obchody. Dalším oblíbeným artiklem je kosmetika a zdravotní prostředky, které nakoupilo 25 %. 23 % nakupujících zvolilo elektroniku včetně mobilních telefonů, 22 % sportovní potřeby, 17 % knihy a časopisy a 11 % bílou techniku.

Nejnakupovanějším je tedy oblečení a obuv. Lze tedy odhadovat, že ostatní druhy zboží kupují lidé raději osobně. Důvodem může být možnost zboží osobně vyzkoušet nebo konzultovat jeho výhody s přítomnými prodavači. Například u výběru parfému lze z obrázku těžko posoudit, jak bude vonět.

Co se týká služeb, tak 36 % nakoupilo vstupenky na kulturní a sportovní akce. Je patrné, že nakupující volí tuto možnost nákupu právě díky jeho rychlosti. U spousty kulturních akcí jsou vstupenky vyprodané během chvíle. Proto je použití internetového nákupu v takovém případě výhodou. Jízdenky nakoupilo 16 % odpovídajících, ubytovací služby 15 %, jiné služby v oblasti cestování 13 %, fitness a wellness služby 10 %, fotoslužby 9 % a telekomunikační služby 6 %.

**Kontingenční tabulka 6: Druhy zboží nakoupené v posledních 12 měsících, 2. čtvrtletí 2013 (v tis. osob) x Věk**

|                   |                   |                                    |                      |                                               | Druh zboží         |                       |                  |                   |
|-------------------|-------------------|------------------------------------|----------------------|-----------------------------------------------|--------------------|-----------------------|------------------|-------------------|
| Věková<br>skupina | oblečení,<br>obuv | kosmetika,<br>zdrav.<br>prostředky | sportovní<br>potřeby | elektronika<br>(vč.<br>mobilních<br>telefonů) | knihy/<br>časopisy | hračky,<br>stolní hry | bílá<br>technika | Celkový<br>součet |
| $16 - 24$ let     | 296,323           | 127,46                             | 171,084              | 127,655                                       | 129,417            | 12,69                 | 9,364            | 873,993           |
| 25-34 let         | 474,764           | 238,006                            | 219,383              | 205,173                                       | 135,107            | 180,899               | 63,482           | 1516,814          |
| 35-44 let         | 349,83            | 184,953                            | 165,349              | 173,655                                       | 122,925            | 121,203               | 98,346           | 1216,261          |
| 45-54 let         | 157,833           | 113,672                            | 62,573               | 102,77                                        | 51,616             | 14,424                | 66,17            | 569,058           |
| 55-74 let         | 106,036           | 66,266                             | 31,589               | 72,977                                        | 56,559             | 40,199                | 69,125           | 442,751           |
| Celkový<br>součet | 1384,786          | 730,357                            | 649,978              | 682,23                                        | 495,624            | 369,415               | 306,487          | 4618,877          |

*Zdroj: Český statistický úřad, 2013*

Z tabulky lze vyčíst, že největší počet nákupu provedli jedinci ve věku 25–34 let, a to v sekci oblečení, obuvi a módních doplňků. Naproti tomu bílá technika je více nakupovaná lidmi ve věku 35–44 let. Četnosti u těchto skupin mohou být vysoké právě díky tomu, že lidé v tomto období života už pracují na své kariéře. O módu se zajímají, protože chtějí na své obchodní partnery dělat dobrý a seriózní dojem. Připravují si vlastní bydlení, a proto i nákup elektroniky a bílé techniky je vyšší.

#### **Stanovení hypotéz:**

- H0: mezi uvedenými znaky neexistuje závislost
- $\bullet$  H<sub>1</sub>: mezi uvedenými znaky existuje závislost

 $\alpha = 0.05$ 

$$
\chi^2 = 324,0871
$$
  

$$
\chi^2_{0,05(24)} = 36,415
$$

Hodnota  $\chi^2 > \chi^2_{0.05(24)}$ , z čehož vyplývá, že se H<sub>0</sub> zamítá a sledované znaky jsou na sobě závislé.

Pro měření síly závislosti byl vybrán Pearsonův a Cramérův koeficient kontingence.

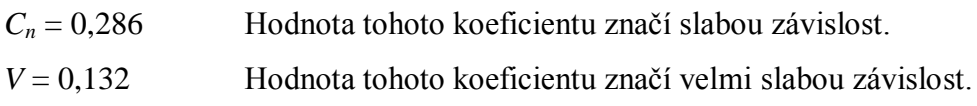

Z měření je patrné, že věk ovlivní druh nakoupeného zboží prostřednictvím internetu, ale závislost je slabá.

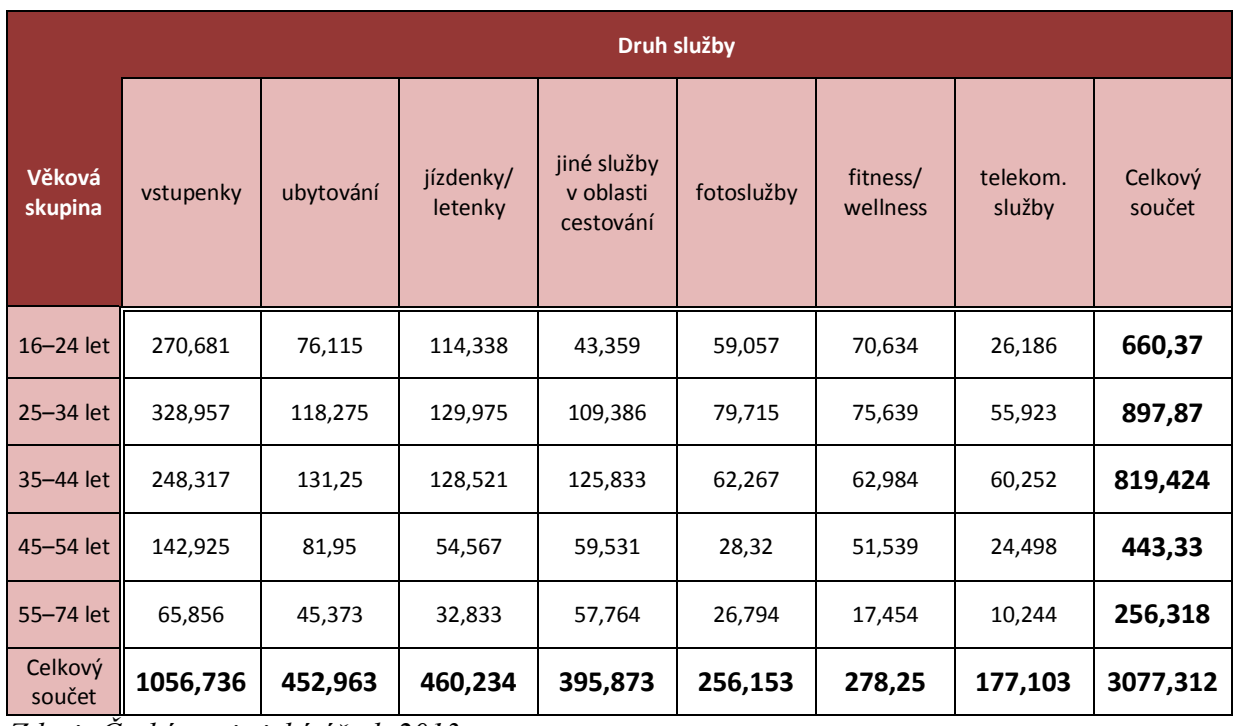

# **Kontingenční tabulka 7: Druhy služeb nakoupené v posledních 12 měsících, 2. čtvrtletí 2013 (v tis. osob) x Věk**

*Zdroj: Český statistický úřad, 2013*

Z tabulky je patrné, že největší četnosti jsou u skupin obyvatel ve věku 25–34 let a 35– 44 let. Při nakupování služeb může být rozhodující faktor aktivní styl života, který vedou lidé v daných věkových kategoriích. Například se více starají o svůj zevnějšek a zdraví, proto navštěvují fitness a věnují se wellness. Více cestují. Co se týká wellness, tak je velké zastoupení i u mladších obyvatel.

# **Stanovení hypotéz:**

- H0: mezi uvedenými znaky neexistuje závislost
- H1: mezi uvedenými znaky existuje závislost  $\bullet$

 $\alpha = 0.05$ 

$$
\chi^2 = 104,207
$$
  

$$
\chi^2_{0,05(24)} = 36,415
$$

Hodnota  $\chi^2 > \chi^2_{0.05(24)}$ , z čehož vyplývá, že se H<sub>0</sub> zamítá a sledované znaky jsou na sobě závislé.

Pro měření síly závislosti byl vybrán Pearsonův a Cramérův koeficient kontingence.

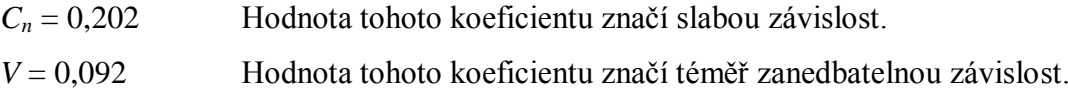

Z měření lze usoudit, že věk ovlivní nakoupené druhy služeb prostřednictvím internetu, ale jedná se o slabou závislost.

#### **8.3.2. Získávání a vyhledávání informací přes internet**

V tomto šetření je práce zaměřena na získávání a vyhledávání informací. Porovnává, jak se s postupem času mění zájmy uživatelů internetu. Zkoumá, jaké druhy informací respondenti vyhledávají.

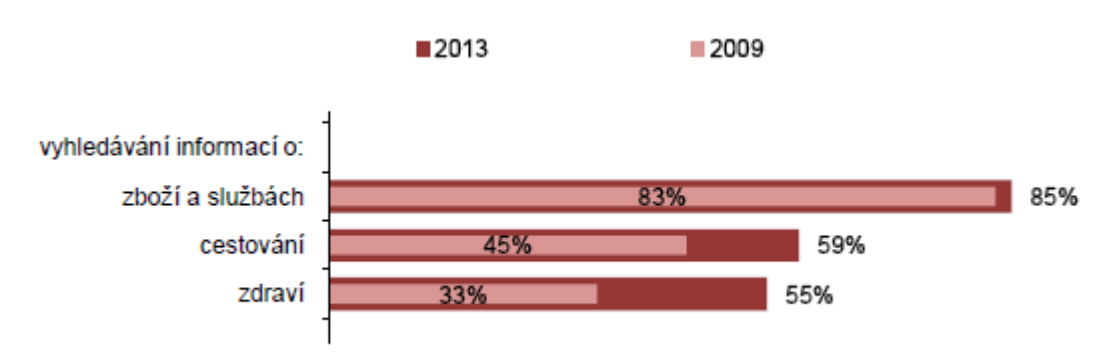

#### **Graf 18: Druhy vyhledávaných informací na internetu**

*Zdroj: Český statistický úřad, 2013*

Zjišťování informací patří prakticky k základnímu využití internetu. K porovnání jsou zde uvedeny výsledky z roku 2009. Je zřejmé, že hodnoty částečně stouply od předchozích let. Uživatelé podle průzkumu nejčastěji vyhledávali informace o zboží a službách. Kolem 85 % dotazovaných se této činnosti věnovalo. Dále se 59 % zajímalo o cestování a 55 % o zdraví. Co se týká zjišťování informací o zdraví, tak je to oproti roku 2009 významný

skok. Lze tedy soudit, že obyvatelé České republiky se čím dál tím více zajímají o zdravý životní styl a nenechávají náhodě případné příznaky nemocí v takové míře, jako tomu bývalo dříve.

|            |                  | Počet jednotlivců, kteří používali internet k vyhledávání informací o (v tis. osob) |           |
|------------|------------------|-------------------------------------------------------------------------------------|-----------|
| <b>Rok</b> | zboží a službách | cestování a ubytování                                                               | zdraví    |
| 2007       | 3 006,8          | 2 016,3                                                                             | 863,9     |
| 2008       | 3 660,7          | 2 107,5                                                                             | 1 156,4   |
| 2009       | 4 134,2          | 2 2 1 8 , 8                                                                         | 1 659,9   |
| 2010       | 4 3 9 7 1        | 2 197,9                                                                             | 1 695,1   |
| 2011       | 4 5 5 8 , 6      | 3 0 9 0, 9                                                                          | 2 560,9   |
| 2012       | 5 005,0          | 3 4 9 1 , 8                                                                         | 3 1 1 6,4 |
| 2013       | 5 1 5 6 , 6      | 3 547,4                                                                             | 3 3 0 7 1 |

**Tabulka 1: Počet jednotlivců, kteří používali internet k vyhledávání informací o (v tis. osob)**

Tabulka sestavená z údajů ČSÚ značí, jak se od roku 2007 do roku 2013 zvyšoval počet jednotlivců, kteří vyhledávali informace prostřednictvím internetu.

Pomocí funkce LINTREND, kterou nabízí Excel, lze predikovat vývoj i do dalších let. Data z předchozích let napoví, jak pravděpodobně bude vypadat situace v budoucnosti.

Pro zboží a služby vyšlo najevo, že za dané situace bude informace o nich v roce 2014 zjišťovat 5,6402 milionu uživatelů. Pro rok 2015 by to mohlo být 5,9817 milionu. U cestování a ubytování je predikce, že v roce 2014 to bude 3,8435 milionu a v roce 2015 se bude jednat o 4,1375 milionu uživatelů. Informace o zdraví v roce 2014 bude zjišťovat pomocí internetu 3,7872 milionu a v roce 2015 4,2212 milionu lidí.

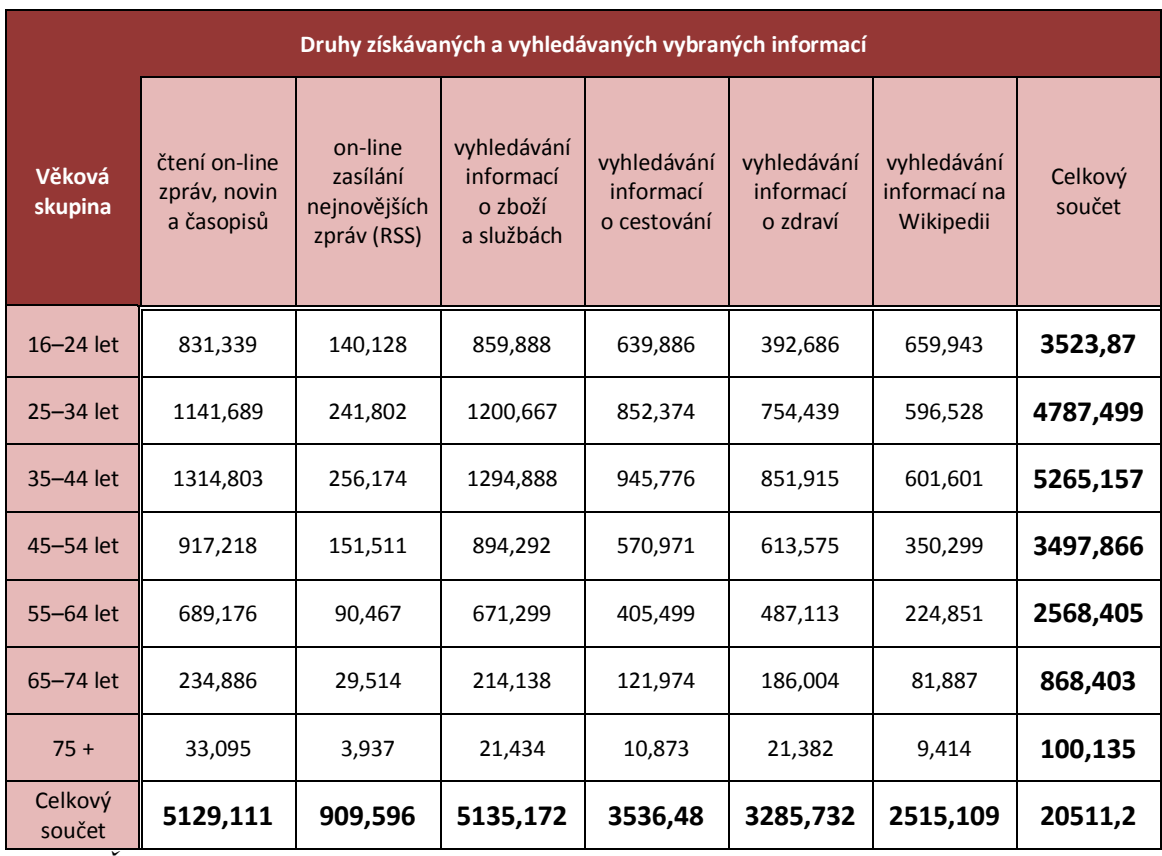

**Kontingenční tabulka 8: Získávání a vyhledávání vybraných informací jednotlivci, 2. čtvrtletí 2013 (v tis. osob) x Věk**

*Zdroj: Český statistický úřad, 2013*

Z tabulky lze vyčíst, že nejvíce vyhledávané informace jsou skupinami uživatelů od 25 let do 44 let. Je možné tedy usoudit, že se tito jedinci více zajímají o věci kolem sebe. Mají snahu získávat více informací než ostatní skupiny. Zajímavostí může být, že například Wikipedie je nejvíce využívaná skupinou od 16 do 24 let. Byť se nejedná o zcela důvěryhodný server, co se týká kvality informací. Je ale zřejmé, že je stále velmi užívaná ve studentských letech.

#### **Stanovení hypotéz:**

- H0: mezi uvedenými znaky neexistuje závislost
- $\bullet$  H<sub>1</sub>: mezi uvedenými znaky existuje závislost

$$
\chi^2 = 294,538
$$
  

$$
\chi^2_{0,05(30)} = 43,773
$$

 $\alpha = 0.05$ 

Hodnota  $\chi^2 > \chi^2_{0.05(30)}$ , z čehož vyplývá, že se H<sub>0</sub> zamítá a sledované znaky jsou na sobě závislé.

Pro měření síly závislosti byl vybrán Pearsonův a Cramérův koeficient kontingence.

*C<sup>n</sup>* = 0,13 Hodnota tohoto koeficientu značí velmi slabou závislost.

*V* = 0,054 Hodnota tohoto koeficientu značí téměř zanedbatelnou závislost.

Z výsledků lze vyčíst, že věk ovlivní vyhledávané druhy informací prostřednictvím internetu, ale jedná se o velmi slabou závislost.

# **9. Závěr**

Cílem této bakalářské práce bylo analyzovat, jakým způsobem domácnosti v České republice používají internet. Porovnat vybrané skupiny obyvatel podle toho, jaké druhy připojení preferují, jakým aktivitám se na internetu věnují a jakým způsobem využívají možnosti obchodování na internetu.

Data pro bakalářskou práci byla čerpána z vlastního dotazníkového šetření a z výsledků průzkumu ČSÚ.

Vlastní dotazníkové šetření obsahovalo 14 otázek. 10 otázek bylo zaměřených na využívání internetu v domácnostech a 4 byly demografické. 151 respondentů odpovídalo.

Z dostupných dat ČSÚ vyšlo najevo, že 67 % (to je 2,88 mil.) domácností v ČR mělo v roce 2013 internetové připojení.

Co se týká druhů připojení, nejvíce využívaným byla wi-fi. Z vlastního dotazníkového šetření se zjistilo, že 52 % (78 respondentů) preferovalo tento druh připojení. Důvodem je pravděpodobně pokrytí, které nabízí, rychlost přenosu a cena. S vývojem nových technologií lze předpokládat, že wi-fi vystřídá účinnější způsob připojení.

Nejpoužívanějším prohlížečem byl vybrán Google Chrome. 51 % (77 respondentů) jej používalo. Pravděpodobně tomu tak bylo kvůli službám, které nabízí, a ochraně, kterou poskytuje. Celkový marketing firmy Google je propracovaný, není tedy divu, že jeho produkty jsou tolik vyhledávány.

V zabezpečení svého počítače věří 63 % (95 respondentů). Je vidět, že nabízené služby antivirových programů stále nejsou stoprocentní. Samozřejmě nelze popřít snahu, kterou vynakládají jednotlivé firmy na obnovování virových databází a celkového řešení bezpečnosti osobního počítače. Navzdory vší snaze jejich zabezpečení stále lze prolomit. Nejpoužívanějším antivirovým programem je podle odpovědí Avast. Používalo jej 39 % dotazovaných.

V analytické části byly porovnávány vybrané kvalitativní znaky.

Z výsledků vlastního dotazníkového šetření vyšlo najevo, že největší počet respondentů je připojených na internetu 2–5 hodin. Jednalo se o 75 dotazovaných. Dle výpočtů bylo zjištěno, že věk podstatně ovlivní dobu strávenou na internetu.

Nejoblíbenější aktivitou na internetu je komunikace. U výběru aktivit, které nejčastěji dotazovaní provádějí na internetu, tak uvedlo 57 respondentů. S velkým zájmem se věnují i vyhledávání informací a zábavě. V porovnání, jakým způsobem věk ovlivňuje volbu aktivit, bylo zjištěno, že závislost je střední síly.

Respondenti nakupují na internetu nejvíce 1x za měsíc. Nebyla ovšem zjištěna žádná závislost mezi jejich věkem a frekvencí nákupu. Co se týká závislosti mezi pohlavím a jak často dotazovaní nakupovali, byla zjištěna podstatná závislost. Více těch, kteří na internetu nakupovali, bylo žen.

Také se porovnávalo, jak věk ovlivní výběr internetového připojení. Nebyla zjištěna žádná závislost.

Podle údajů ČSÚ bylo zkoumáno, jaké druhy zboží a služeb uživatelé nejvíce nakupovali.

Nejnakupovanějším zbožím bylo oblečení a obuv. To zejména u věkové kategorie 25– 34 let. Lze usoudit, že v této věkové kategorii se lidé ve velké míře zajímají o svůj vzhled. Může to být zapříčiněno tím, že se snaží dělat dobrý dojem na své okolí a získávat tak dobré kontakty. Pak díky tomu získat lepší pracovní místo a vybudovat tak svou kariéru. Vytvořit si tak lepší podmínky pro život. Zvýšil se i průměrný příjem obyvatel ČR. Z toho je možné odvodit, že nakupující rádi vloží své přebytečné jmění právě do módy. Závislost mezi věkem a druhem vybraného zboží byla slabá.

Ze služeb nejvíce nakupovali vstupenky na kulturní a sportovní akce. Z kontingenční tabulky vyšlo najevo, že mezi věkem a druhem nakupovaných služeb je slabá závislost, která může nákup ovlivnit.

Nejvyhledávanější informace byly o zboží a službách. Přes 5 milionů uživatelů tyto informace vyhledávalo.

Lze predikovat, že zájem o zboží, služby, cestování, ubytování a zdraví bude stále stoupat. Zejména u informací o zdraví je možné říci, že je to rozhodně krok kupředu.

Výsledky práce je možné použít ve firmách, které by měly zájem pomocí internetu zaměřit svou reklamu na určité věkové skupiny či začít nabízet vybrané druhy zboží na svých e-shopech. Práce může také posloužit jedincům, kteří by měli zájem o internet a případně by chtěli rozšířit svoje znalosti. Mohou si vybrat, jaký druh připojení si zvolit, jaký antivirový program využívat. Přizpůsobit používání internetu ve své domácnosti podle toho, co pro ně bude nejužitečnější.

# **10.Seznam použitých zdrojů**

#### **10.1. Tištěné dokumenty**

- 1. SKLENÁK, Vilém. *Data, informace, znalosti a Internet*. 1. vyd. Praha: C.H. Beck, 2001, xvii, 507 s. ISBN 80-717-9409-0.
- 2. GRIGOLEIT, Uwe. *Internet: Kompletní průvodce*. 1. vyd. Praha: Grada Publishing, 1997, 414 s. ISBN 80-716-9378-2.
- 3. PETERKA, Jiří a kolektiv. *Se zavináčem na Internet*. 1.vyd. Praha: Academia, 1999. 310 s. ISBN 80-200-0787-3.
- 4. VRABEC, Vladimír a WINTER, Jaroslav. *Internet: podnikatelská příležitost, nebo hrozba?*. Praha: Management Press, 2000. 212 s. ISBN 80-7261-026-0.
- 5. SVATOŠOVÁ, Libuše a KÁBA, Bohumil. *Statistické metody I.***.** 1. vyd. Praha: Česká zemědělská univerzita v Praze, 2008. 132 s. ISBN 978-80-213-1672-0.
- 6. PROCHÁZKA, David. *První kroky s internetem*. 3., aktualizované vydání. Praha:Grada Publishing, a.s. 2010. 112s. ISBN 978-80-247-3255-8.
- 7. KRAS, Pavel. *Internet v kostce*. 1. vyd. Havlíčkův Brod: Fragment 2002. 144s. ISBN 80-7200-631-2.
- 8. NONDEK, Lubomír. *Internet a jeho komerční využití*. Praha: Grada Publishing, 2000. 117 s. ISBN 80-7169-933-0.
- 9. SVATOŠOVÁ, Libuše a KÁBA, Bohumil *Statistické metody II.*. 1. vyd., 1. dotisk, Praha: Česká zemědělská univerzita v Praze, 2008, 105 s. ISBN 978-80-213-1736-9.

#### **10.2. Elektronické dokumenty**

- 10. Informační technologie. Český statistický úřad [online]. 16.3.2012 [cit. 2014-03-09]. Dostupné z: http://www.czso.cz/csu/redakce.nsf/i/informacni\_technologie\_pm.
- 11. Internetové připojení. Lupa.cz: server o českém Internetu [online]. © 1998 2014 [cit. 2014-03-09]. Dostupné z: http://www.lupa.cz/specialy/internetove-pripojeni. ISSN 1213-0702.
- 12. Google [online]. © 2014 [cit. 2014-03-10]. Dostupné z: http://www.google.com/chrome/intl/cs/more/index.html.
- 13. KASÍK, Pavel. Česko trénuje kyberválku. Technet.cz [online] Mafra, a.s., © 1999 2014 [cit. 2014-11-18]. Dostupné z: http://technet.idnes.cz/trenink-hacker-cesko-0r0- /sw\_internet.aspx?c=A141114\_183816\_sw\_internet\_pka.
- 14. Antivirové centrum [online]. © 1998 2014 [cit. 2014-03-12]. Dostupné z: http://www.antivirovecentrum.cz/antiviry.aspx?gclid=CP3F77G2jb0CFWjpwgodszEA zw.
- 15. [Využívání informačních a komunikačních technologií v domácnostech a mezi](http://www.czso.cz/csu/2013edicniplan.nsf/p/9701-13)  [jednotlivci 2013.](http://www.czso.cz/csu/2013edicniplan.nsf/p/9701-13) Český statistický úřad [online]. 13.8.2014 [cit. 2014-10-15]. Dostupné z: http://www.czso.cz/csu/2013edicniplan.nsf/p/9701-13.
- 16. Fakta a zajímavosti o informačních technologiích. Český statistický úřad [online]. 19.1.2012 [cit. 2014-03-09]. Dostupné z: http://www.czso.cz/csu/redakce.nsf/i/fakta\_a\_zajimavosti\_o\_informacnich\_technologii ch.
- 17. OTEC, Viktor. Internet a jeho využití v domácnostech (dotazníkové šetření). google.com [online]. Dostupné z: https://docs.google.com/forms/d/1\_dcD1kP-Xcrzx8qtnkSAgChFYpGZ8i9p1w7kvM9aArQ/viewform.

# **11.Přílohy**

# **11.1. Dotazníkové šetření**

### **1. Jakou dobu strávíte denně na internetu?**

- a) Méně než hodinu
- b)  $2 5$  hodin
- c)  $5 8$  hodin
- d) 8 12 hodin
- e) Déle jak 12 hodin

### **2. Kde se nejčastěji připojujete na internet?**

- a) V práci
- b) Doma
- c) Ve škole
- d) Jinde

# **3. Jaký je typ vašeho internetového připojení?**

- a) Dial-up
- b) ISDN linka
- c) ADSL nebo jiné DSL technologie
- d) Připojení přes kabelovou televizi
- e) Bezdrátové připojení (Wi-Fi, WIMAX, satelitní)
- f) Připojení přes mobilní síť
- g) Jiné

# **4. Jaký prohlížeč preferujete?**

- a) Firefox
- b) Google chrome
- c) Internet Explorer
- d) Safari
- e) Opera
- f) Jiný

# **5. Jaké jsou vaše nejčastější aktivity na internetu?**

- a) Obchod (nákup, prodej)
- b) Studium
- c) Zábava (hry, hudba, filmy)
- d) Vyhledávání informací
- e) Práce
- f) Komunikace (e-mail, sociální sítě, chat)
- g) Jiné

# **6. Jak často nakupujete na internetu?**

- a) Denně
- b) 1x týdně
- c) 1x za měsíc
- d) Vícekrát za měsíc
- e) 1x za půl roku
- f) Méně než 1x za půl roku
- g) Nenakupuji na internetu

# **7. Jaké sociální sítě využíváte? (otázka s možností výběru více variant)**

- a) Facebook
- b) Instagram
- c) Icq
- d) Twitter
- e) LinkedIn
- f) Skype
- g) Jiné

# **8. Jak často využíváte sociální sítě?**

- a) Denně
- b) 1x týdně
- c) 1x za měsíc
- d) Vícekrát za měsíc
- e) 1x za půl roku
- f) Méně než 1x za půl roku
- g) Nevyužívám

# **9. Myslíte si, že je váš počítač dobře chráněn před napadením z internetu?**

- a) Ano
- b) Ne

### **10. Jaký používáte antivirový systém?**

- a) Nepoužívám žádný antivirový systém
- b) ESET (NOD32)
- c) Symantec Norton
- d) Avast
- e) AVG
- f) Microsoft Security Essentials
- g) Kaspersky
- h) Jiný

### **11. Jakého jste pohlaví?**

- a) Muž
- b) Žena

# **12. Kolik vám je let?**

- a) Méně než 18 let
- b) 18 28 let
- c) 29 39 let
- d) 40 65 let
- e) 66 a více let

#### **13. Jaký je váš sociální status?**

- a) Student/ka
- b) Nezaměstnaný/á
- c) Zaměstnaný/á
- d) Důchodce

# **14. Jaké je vaše nejvyšší dosažené vzdělání?**

- 8. Základní
- 9. Vyučený/á
- 10. Vyučený/á s maturitou
- 11. Středoškolské
- 12. Vysokoškolské

### **11.2. Výsledky dotazníkového šetření**

Dotazník byl rozeslán mezi respondenty pomocí Facebooku, e-mailu a část byla vyplněna po osobním rozhovoru. Všechny otázky až na otázku č. 8, kde byla možnost výběru více variant, měly možnost pouze jedné možné dopovědi. Výsledky byly poté zpracovány a následně z těchto získaných hodnot byly sestaveny tabulky a grafy.

# **1. Jakou dobu strávíte denně na internetu?**

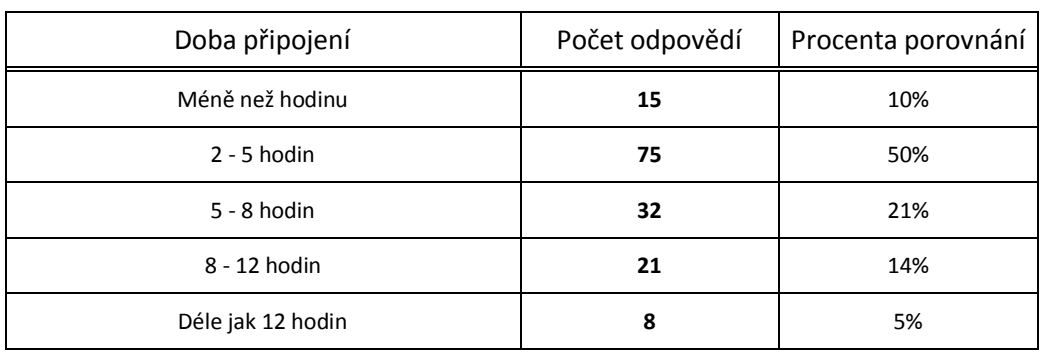

Doba strávená denně na internetu:

# **2. Kde se nejčastěji připojujete na internet?**

Nejčastěji využitá místa k připojení na internet:

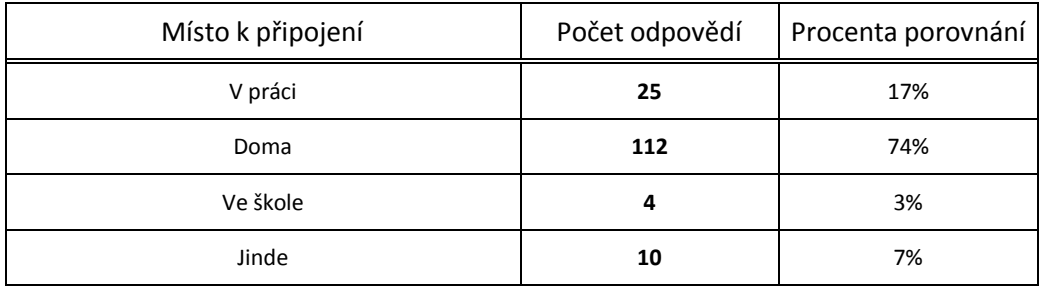

# **3. Jaký je typ vašeho internetového připojení?**

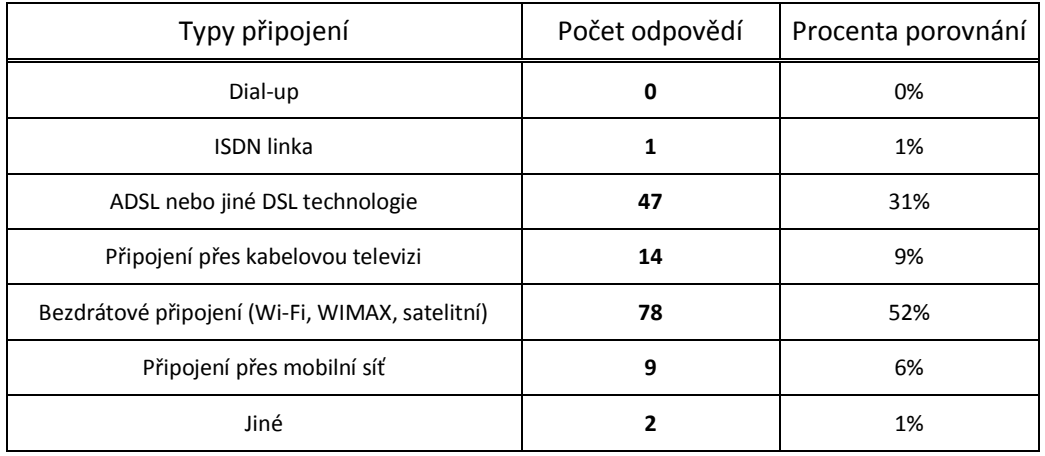

Typy internetového připojení v domácnostech:

# **4. Jaký prohlížeč preferujete?**

Využívání internetových prohlížečů domácnostmi:

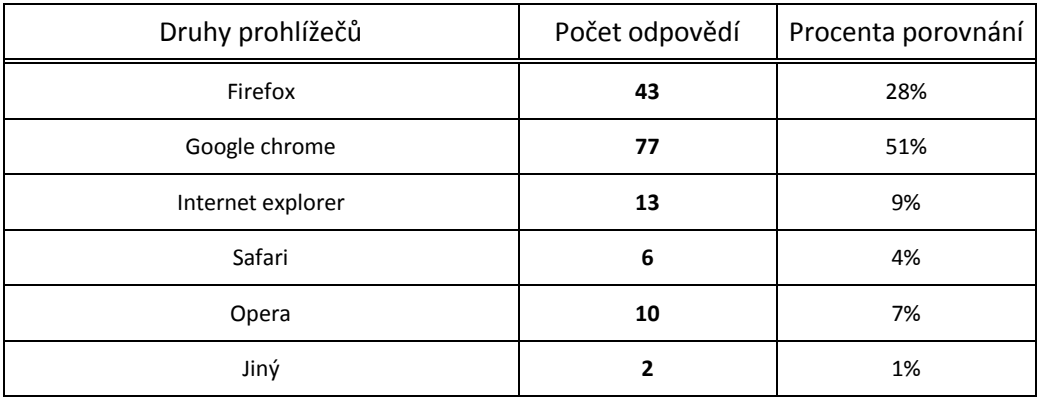

# **5. Jaké jsou vaše nejčastější aktivity na internetu?**

Aktivity domácností na internetu:

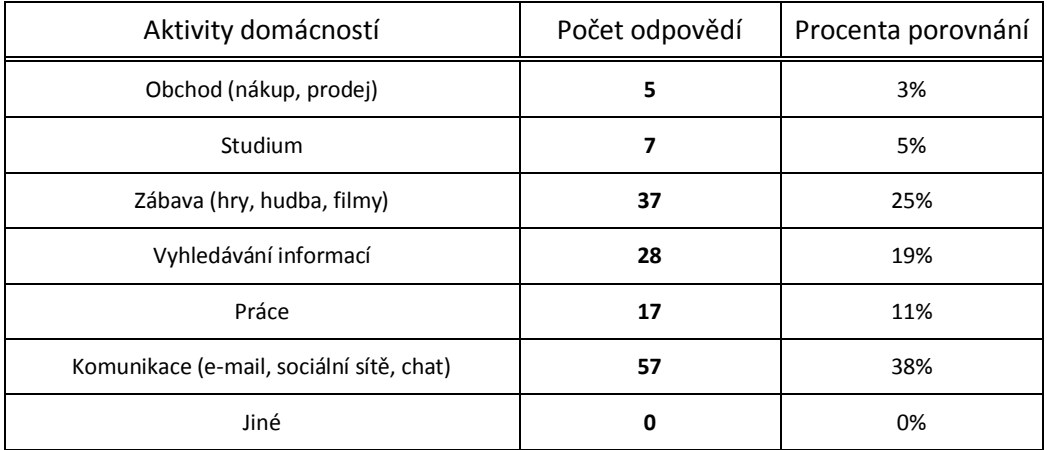

# **6. Jak často nakupujete na internetu?**

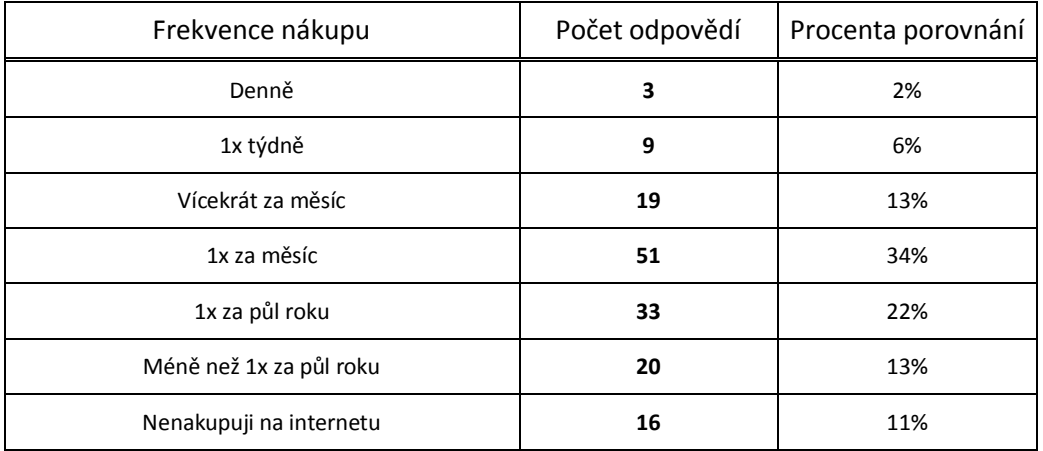

Frekvence nákupu na internetu:

# **7. Jaké sociální sítě využíváte? (otázka s možností výběru více variant)**

Sociální sítě:

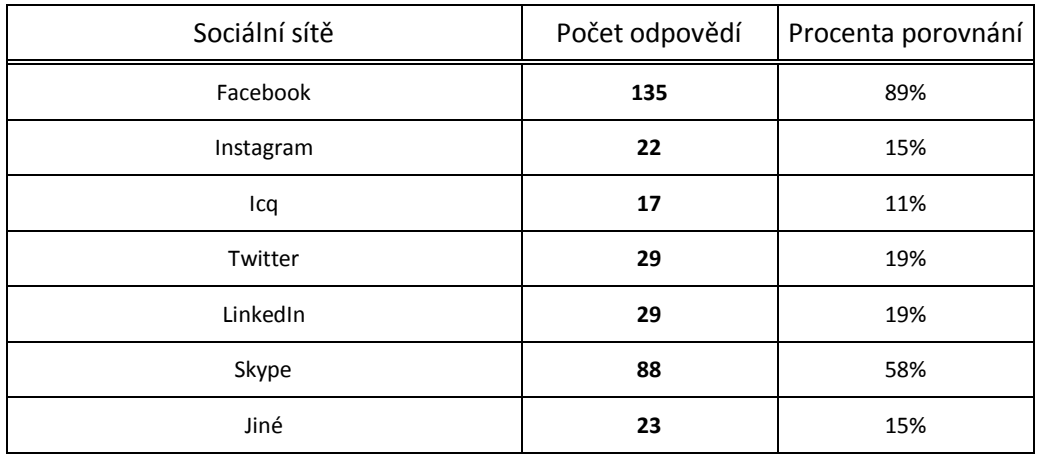

### **8. Jak často využíváte sociální sítě?**

Frekvence využívání sociálních sítí:

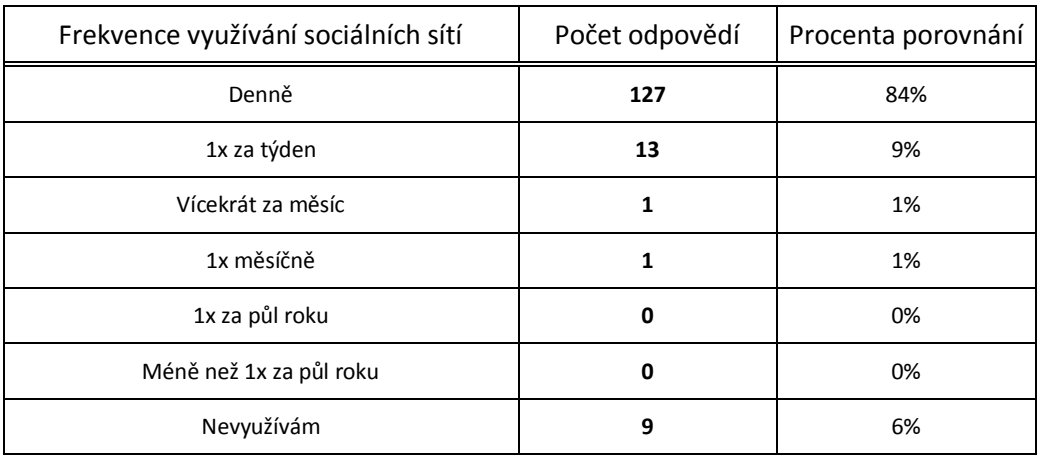

# **9. Myslíte si, že je váš počítač dobře chráněn před napadením z internetu?**

Jistota v zabezpečovací systém:

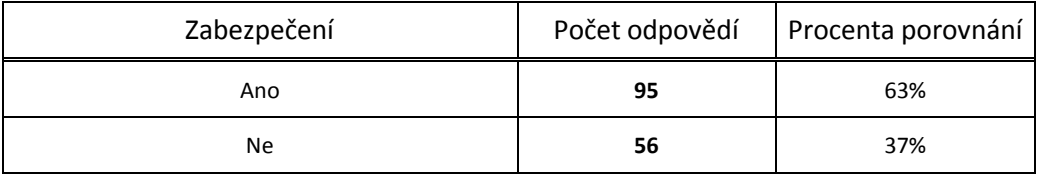

# **10. Jaký používáte antivirový systém?**

Používané antivirové programy:

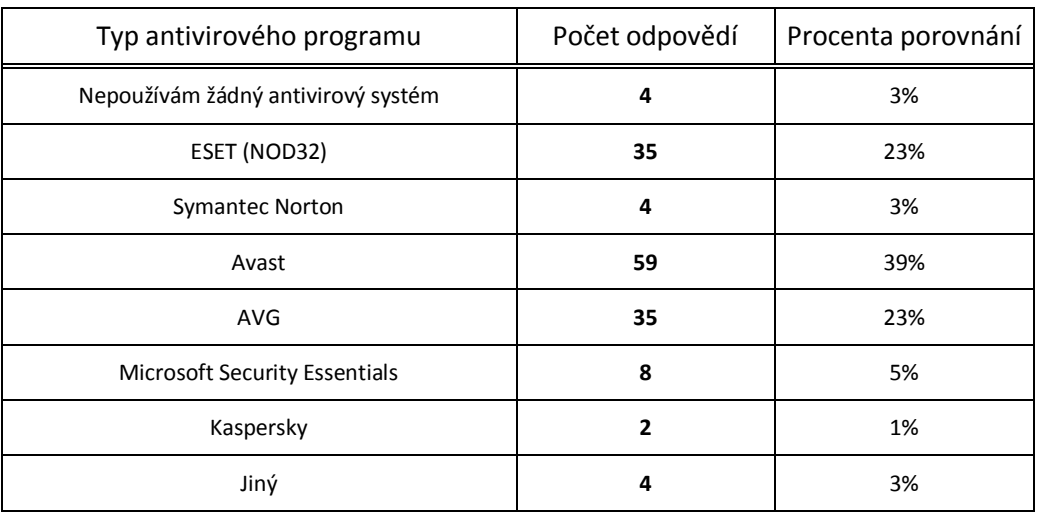

# **11. Jakého jste pohlaví?**

Rozdělení podle pohlaví:

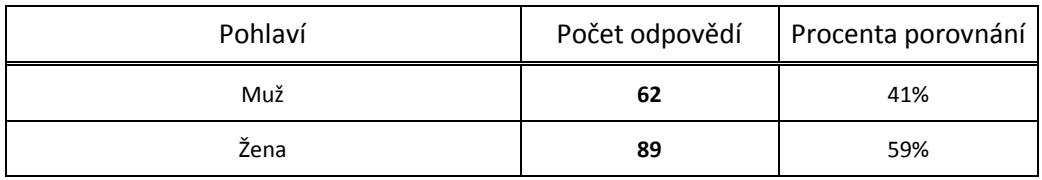

# **12. Kolik Vám je let?**

Věkové rozlišení respondentů:

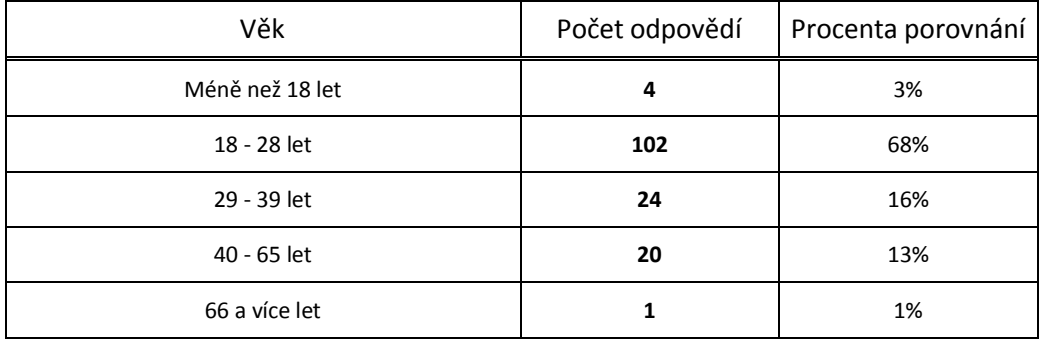

# **13. Jaký je váš sociální status?**

Sociální status respondentů:

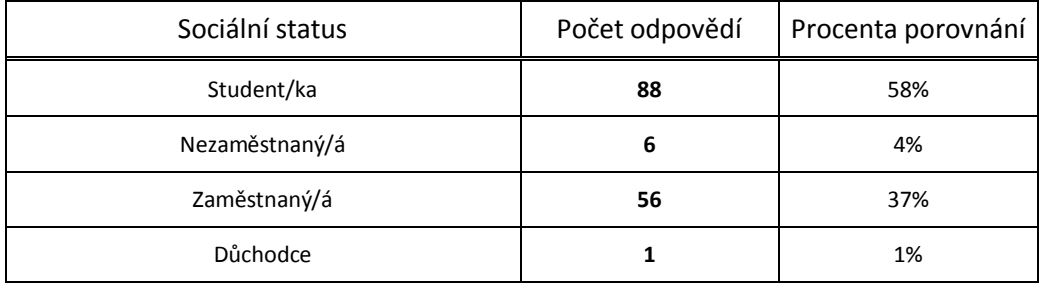

# **14. Jaké je Vaše nejvyšší dosažené vzdělání?**

Dosažené vzdělání respondentů:

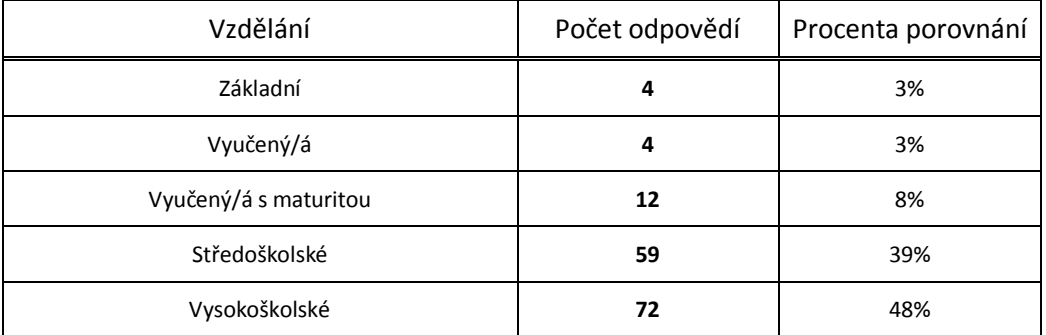

# **11.3. Výsledky ČSÚ**

Data z Českého statistického úřadu byla v práci upravena do grafů a tabulek.

# **Druh zboží, které bylo jednotlivci nakoupeno přes internet v posledních 12 měsících (pro soukromé účely), 2. čtvrtletí 2013**

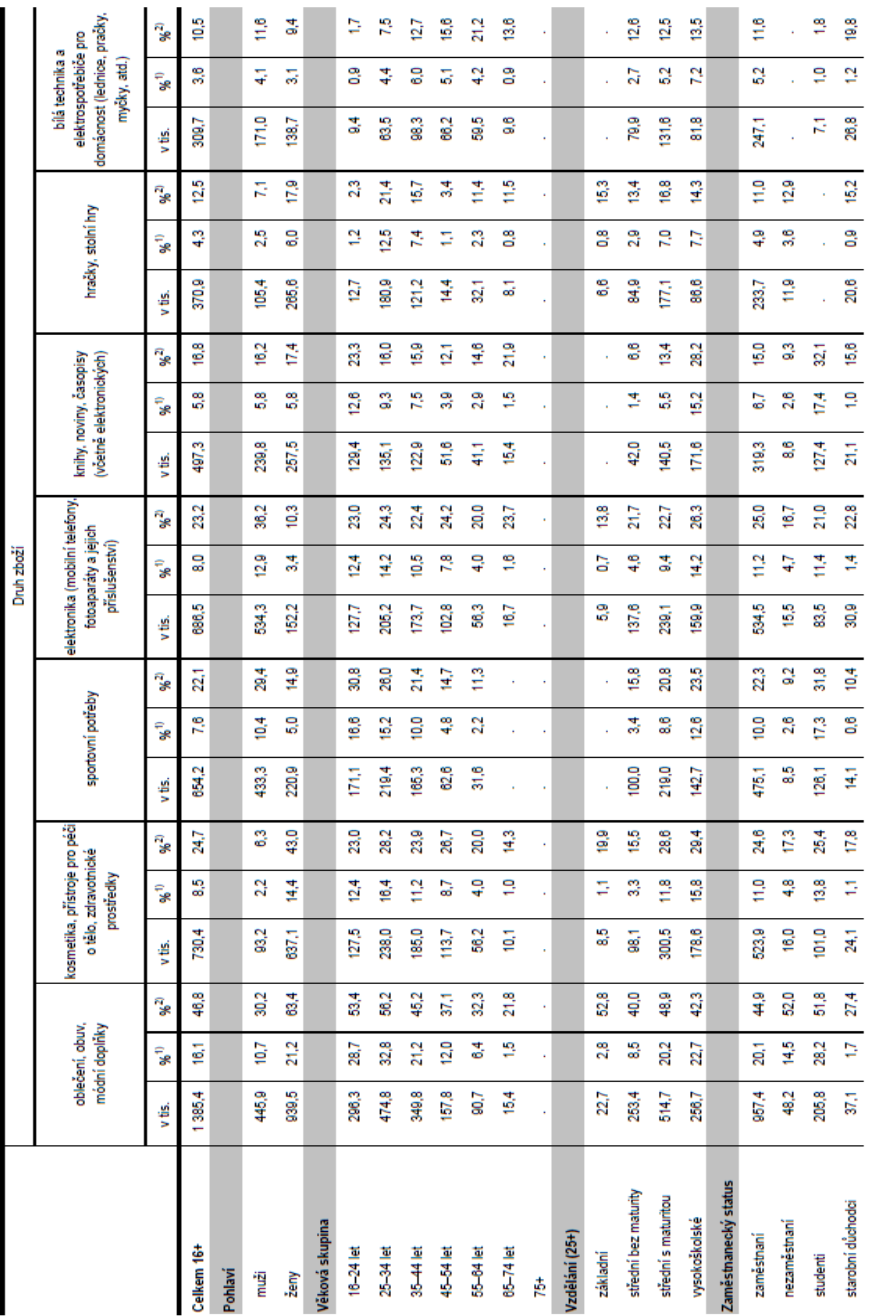

<sup>11</sup> Hodnota je prosentem zoslivového počiu jednotivoů v dané socio-demografické skupině<br><sup>21</sup> Hodnota je prosentem zoslivového počiu jednotivoů v dané socio-demografické skupině, kteří v posledních T2 měsících nakoupii pře

Zdroj: Český statistický úřad, 2013

|                      |                            |                                                                                  |      |        |                |                |                           |               |                         |                                                  | Druh služeb                |      |          |                 |                 |                            |                                       |                 |                                                                                 |                  |                |
|----------------------|----------------------------|----------------------------------------------------------------------------------|------|--------|----------------|----------------|---------------------------|---------------|-------------------------|--------------------------------------------------|----------------------------|------|----------|-----------------|-----------------|----------------------------|---------------------------------------|-----------------|---------------------------------------------------------------------------------|------------------|----------------|
|                      | vstupenky na kulturní akce | festival, atd.) a sportovní<br>(kino, divadlo, hudební<br>akce (fotbalový zápas) |      |        | ubytování      |                | letenky, jizdenky na vlak | nebo autobus  |                         | zájezdy, zapujčení auta)<br>cestování (dovolené, | jiné služby v oblasti      |      |          | fotoslužby      |                 | wellness, služby v oblasti | jiné služby (fitness,<br>gastronomie) |                 | (poplatky za TV, internet,<br>telekomunikační služby<br>pevnou linku či mobilní | telefon atd.     |                |
|                      | v tis.                     | $\mathbf{e}^{\mathbf{e}^{\mathbf{e}}}$                                           | 7°%  | v tis, | م<br>په        | <b>962</b>     | v tis.                    | ۹,            | <b>96</b> <sup>20</sup> | v tis.                                           | ្ធឹ                        | ુ    | y tis,   | 。<br>%          | n<br>96         | y tis,                     | ۹.<br>په                              | ્રુ             | y tis.                                                                          | ្ធិ              | ુર             |
| Celkem 16+           | 1057,7                     | 12,3                                                                             | 35,8 | 455,6  | 3              | 15,4           | 485,9                     | 5             | 15,8                    | 396,8                                            | 4,6                        | 13,4 | 258,2    | 3,0             | $5\overline{1}$ | 279,8                      | 33                                    | 95              | 182.8                                                                           | $\overline{2,1}$ | $\overline{6}$ |
| Pohlaví              |                            |                                                                                  |      |        |                |                |                           |               |                         |                                                  |                            |      |          |                 |                 |                            |                                       |                 |                                                                                 |                  |                |
| muži                 | 535,5                      | 12,9                                                                             | 36,3 | 236,0  | 57             | 16,0           | 250,8                     | 8.0           | 17,0                    | 200,4                                            | 4.8                        | 13,6 | 138,2    | 33              | 3               | 108,3                      | 2,6                                   | 7,3             | 102.7                                                                           | 2,5              | 7,0            |
| ženy                 | 522,1                      | 11,8                                                                             | 35,2 | 219,5  | ្នុ            | 14,8           | 215,1                     | $\frac{8}{4}$ | 14,5                    | 196,4                                            | $\ddot{\ddot{\textbf{z}}}$ | 13,3 | 120,0    | 2,7             | 듷               | 171,5                      | 3,9                                   | e.              | 503                                                                             | ۹                | $\frac{4}{5}$  |
| Věková skupina       |                            |                                                                                  |      |        |                |                |                           |               |                         |                                                  |                            |      |          |                 |                 |                            |                                       |                 |                                                                                 |                  |                |
| $16-24$ let          | 270,7                      | 28,3                                                                             | 48,7 | 78,1   | 74             | 13,7           | 114,3                     | ă             | 20,6                    | 43,4                                             | ą                          | 7,8  | 58       | 5,7             | 10,6            | 70,6                       | 8                                     | 12.7            | 26,2                                                                            | 2,5              | 4,7            |
| 25-34 let            | 329,0                      | 22,7                                                                             | 39,0 | 118,3  | $\overline{8}$ | 14,0           | 130,0                     | ္ထ            | 15.4                    | 109,4                                            | 7,6                        | 13,0 | 79.7     | 55              | $\ddot{a}$      | 75,6                       | 52                                    | ္ထ              | 55,9                                                                            | 33               | 8.6            |
| 35-44 let            | 248,3                      | 51                                                                               | 32,1 | 131,3  | 9.0            | 17,0           | 28,5                      | 7,8           | 16,6                    | 125,8                                            | 7,6                        | 16,3 | 823      | 3,8             | <u>ូ</u>        | 63,0                       | 3,8                                   | 듷               | 80,3                                                                            | 3.7              | 7,8            |
| 45-54 let            | 142,9                      | 10,9                                                                             | 33,6 | 82,0   | 6,3            | $\frac{3}{2}$  | S4.6                      | 42            | 12,8                    | 59,5                                             | 45                         | 14,0 | 28,3     | 2,2             | 6,7             | 51,5                       | 9,                                    | $\overline{21}$ | 24,5                                                                            | ę,               | $\frac{8}{5}$  |
| 55-64 let            | 51,2                       | 3,6                                                                              | 18,2 | 40,4   | 2.8            | 44             | 32,8                      | 2,3           | 117                     | 47,6                                             | $\frac{4}{3}$              | 17,0 | 26,8     | e,              | S               | 17,5                       | 12                                    | 6,2             | 10,2                                                                            | C,               | 3,6            |
| 65 74 let            | 14,6                       | 4                                                                                | 20,7 | នី     | S.O            | Ν              |                           |               |                         | ē                                                | å                          | 14,3 |          |                 |                 |                            |                                       |                 |                                                                                 |                  |                |
| 75+                  |                            | ł                                                                                | ł    |        |                |                |                           |               |                         |                                                  |                            |      |          |                 |                 |                            |                                       |                 |                                                                                 |                  |                |
| Vzdělání (25+)       |                            |                                                                                  |      |        |                |                |                           |               |                         |                                                  |                            |      |          |                 |                 |                            |                                       |                 |                                                                                 |                  |                |
| základní             | 5.6                        | 20                                                                               | ē    |        |                |                |                           |               |                         |                                                  |                            |      |          |                 |                 |                            |                                       |                 |                                                                                 |                  |                |
| střední bez maturity | 128,5                      | $\frac{3}{4}$                                                                    | 20,3 | 52,0   | e.             | $\overline{a}$ | 47,6                      | 9,            | 7,5                     | 80,5                                             | 2,0                        | 95   | 30.B     | g               | ą,              | 28,7                       | ဒီ                                    | 42              | 32,3                                                                            | 5                | ω,             |
| střední s maturitou  | 352,5                      | 13,9                                                                             | 33,5 | 156,7  | 6,2            | $\frac{9}{5}$  | 135,5                     | 3             | 12,9                    | 162,1                                            | $\frac{4}{6}$              | 15,4 | 58<br>88 | 33              | e.              | 5                          | 33                                    | 7,9             | 89,2                                                                            | 2,7              | 6,6            |
| vysokoškolské        | 288,0                      | 23,7                                                                             | ¥    | 152,0  | 13,5           | 25,0           | 158,4                     | 14,0          | 26,1                    | 121,2                                            | 10.7                       | 19,9 | 86,2     | 53              | 10,9            | 96,0                       | 7,8                                   | 14,2            | 53,0                                                                            | 47               | 8,7            |
| Zaměstnanecký status |                            |                                                                                  |      |        |                |                |                           |               |                         |                                                  |                            |      |          |                 |                 |                            |                                       |                 |                                                                                 |                  |                |
| zaměstnaní           | 753,9                      | 15,8                                                                             | 35,3 | 380,8  | 7,6            | 16,9           | 340,8                     | N             | 16,0                    | 320,4                                            | 59                         | 15,0 | 178,7    | $\overline{37}$ | $\frac{4}{3}$   | 192,1                      | 4,0                                   | g               | 140,1                                                                           | 2,9              | 88             |
| nezaméstnaní         | 24,4                       | 7,4                                                                              | 26,3 |        |                |                |                           |               |                         |                                                  |                            |      |          |                 |                 |                            |                                       |                 |                                                                                 |                  |                |
| studenti             | 211,1                      | 28,9                                                                             | 53,2 | 59,8   | 8,2            | 51             | ្ទិ                       | 12,9          | 23,8                    | 36,0                                             | $\frac{9}{4}$              | 5    | 40,8     | 5,8             | 10,3            | 85,0                       | 93                                    | 16,4            | 18,0                                                                            | 2.5              | 45             |
| starobní důchodci    | 23,3                       | ş                                                                                | 172  | 12,8   | 9.6            | 2              | 13,2                      | o.e           | 93                      | 21,6                                             | å                          | 16,0 | 10,5     | o.5             | 7,7             | 5                          | C3                                    | 45              |                                                                                 |                  |                |
|                      |                            |                                                                                  |      |        |                |                |                           |               |                         |                                                  |                            |      |          |                 |                 |                            |                                       |                 |                                                                                 |                  |                |

**Druh služeb, které byly jednotlivci nakoupeny přes internet v posledních 12 měsících (pro soukromé účely), 2. čtvrtletí 2013**

<sup>1)</sup> Hodnota je procentem z celkového počtu jednotlivou v dané socio-demografické skupině

<sup>2</sup>l Hodnota je procentem z celkového počtu jednotlivoů v dané socio-demografické skupině, kteří v posledních 12 měsících nakoupili přes internet

Zdroj: Český statistický úřad, 2013

# **Jednotlivci používající internet k získávání a vyhledávání vybraných informací, 2. čtvrtletí 2013**

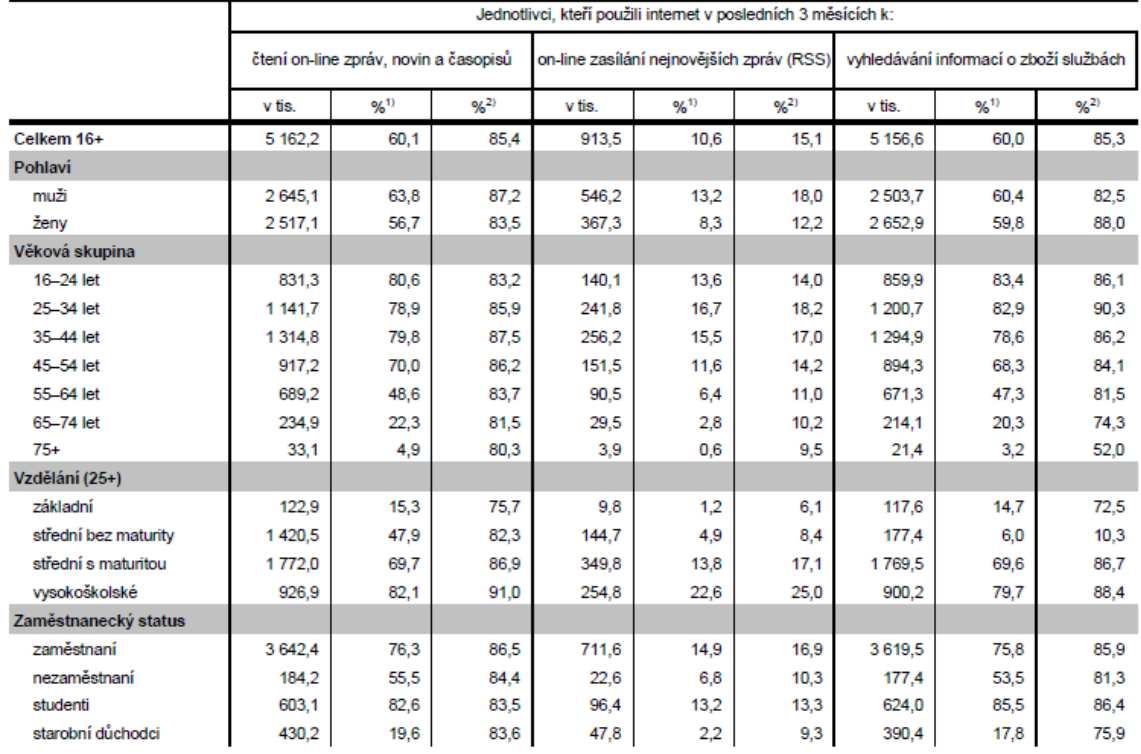

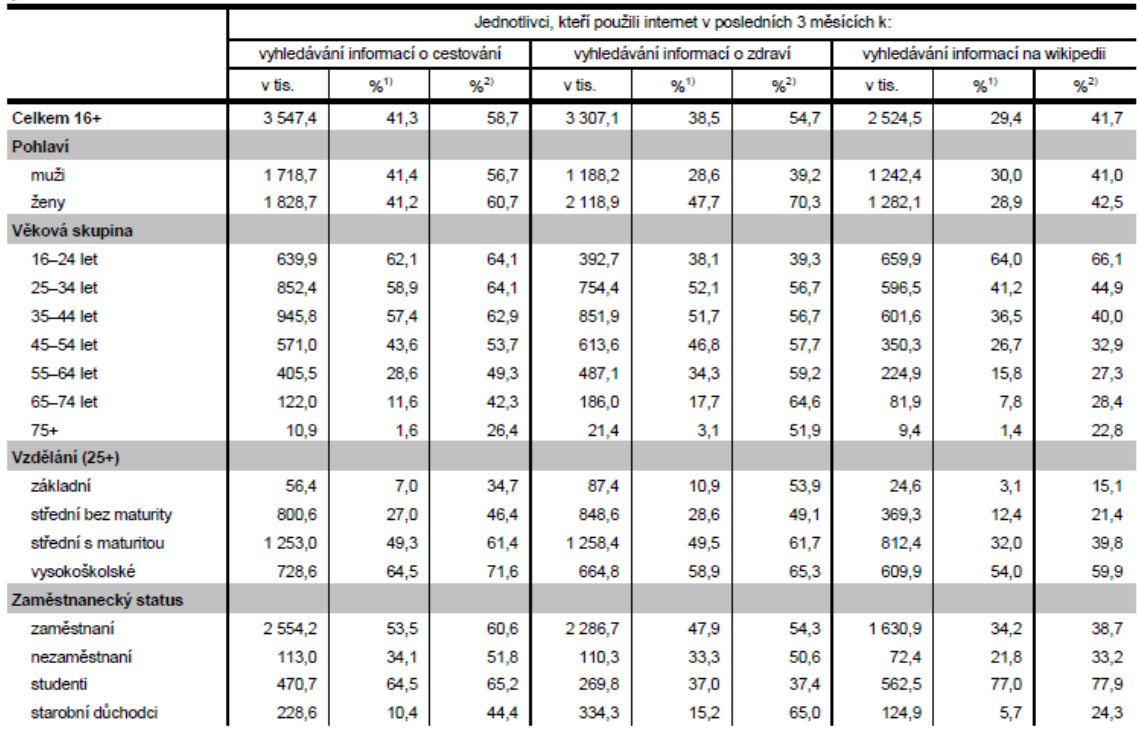

 $^{1)}$  Hodnota je procentem z celkového počtu jednotlivců v dané socio-demografické skupině

<sup>2)</sup> Hodnota je procentem z celkového počtu jednotlivců v dané socio-demografické skupině používajícíh internet (z uživatelů internetu)

Zdroj: Český statistický úřad, 2013

pokračování

# **Jednotlivci používající internet k vybraným činnostem, vývoj v letech 2007 až 2013**

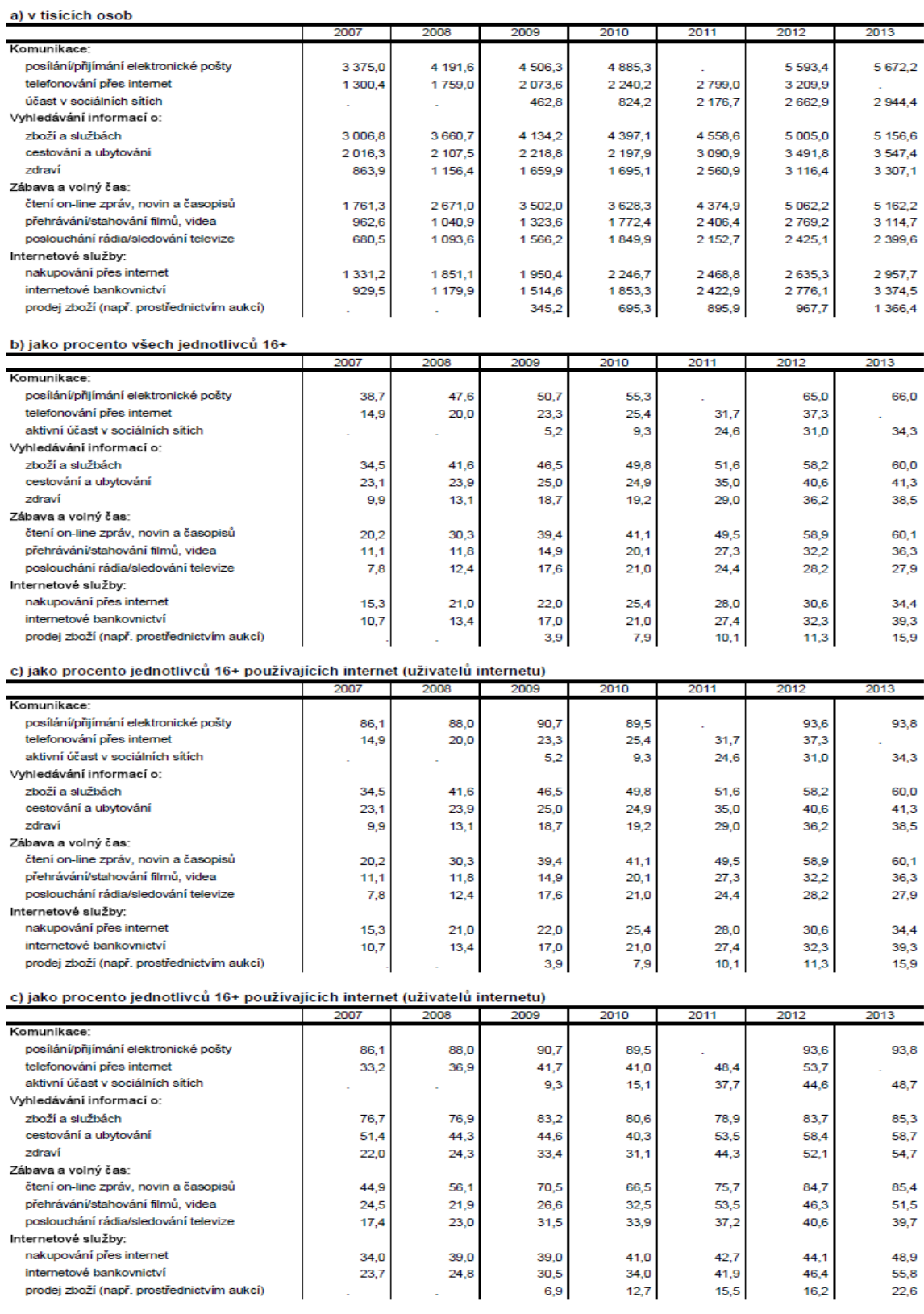

Zdroj: Český statistický úřad, 2013